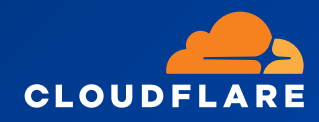

# Cloudflare Zero Trust: A roadmap for highrisk organizations

Learn the steps, tools, and teams needed to transform your network and modernize your security for your organization.

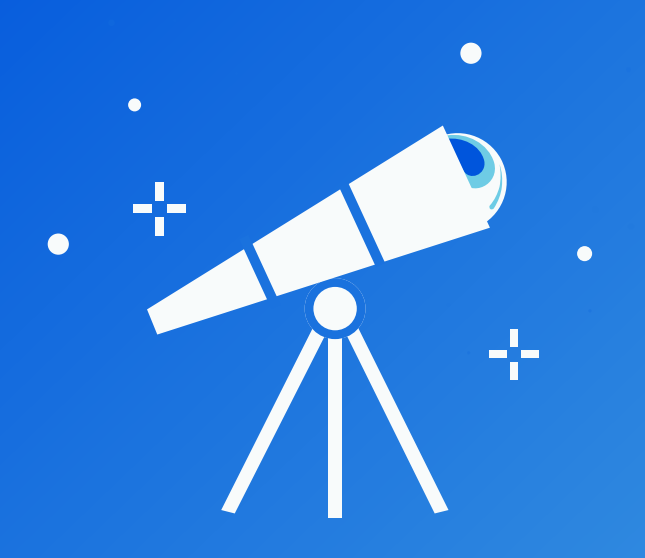

[Introduction](#page-2-0) How to use this [guide](#page-3-0) Overview of [Cloudflare](#page-4-0) Impact projects and services provided Project [Galileo](#page-4-1) [Athenian](#page-4-2) Project Cloudflare for [Campaigns](#page-5-0) Project [Pangea](#page-5-1) Protect your [organization's](#page-6-0) internal teams with Zero Trust What is Zero [Trust?](#page-6-1) Key use [cases](#page-7-0) for Zero Trust How to get started with [Cloudflare](#page-9-0) Zero Trust The [roadmap](#page-10-0) to Zero Trust 1. [Users](#page-10-1) Establish a [corporate](#page-10-2) identity Enforce multi-factor [authentication](#page-11-0) for all applications 2. [Endpoints](#page-13-0) and devices Implement mobile device [management](#page-13-1) [Implement](#page-13-2) endpoint protection [Inventory](#page-14-0) devices, APIs, and services 3. [Internet](#page-16-0) Traffic Block DNS requests to known threats or risky [destinations](#page-16-1) Block or isolate threats behind [SSL/TLS](#page-17-0) 4. [Network](#page-19-0) [Segment](#page-19-1) user network access Use broadband Internet for branch to branch [connectivity](#page-19-2) Close all inbound ports open to the Internet for [application](#page-20-0) delivery 5. [Applications](#page-22-0) Monitor email [applications](#page-22-1) and filter out phishing attempts Inventory all corporate [applications](#page-24-0) Zero Trust policy [enforcement](#page-24-1) for applications Protect [applications](#page-26-0) from Layer 7 attacks (DDoS, injection, bots, etc.) Enforce HTTPS and [DNSSEC](#page-27-0) 6. Data loss [prevention](#page-28-0) and logging Establish a process to log and review traffic on sensitive [applications](#page-28-1) Define what data is [sensitive](#page-28-2) and where it exists Prevent sensitive data from leaving your [applications](#page-29-0) Identify [misconfigurations](#page-29-1) and publicly shared data in SaaS tools Establish a security [operations](#page-30-0) center (SOC) for log review, policy updates, and mitigation Stay up to date on [known](#page-30-1) threat actors 7. [Steady](#page-32-0) state Employ a DevOps approach to ensure consistent policy [enforcement](#page-32-1) for all new resources Implement [auto-scaling](#page-32-2) for on-ramp resources

Example [implementation](#page-34-0) timeline

# Introduction

<span id="page-2-0"></span>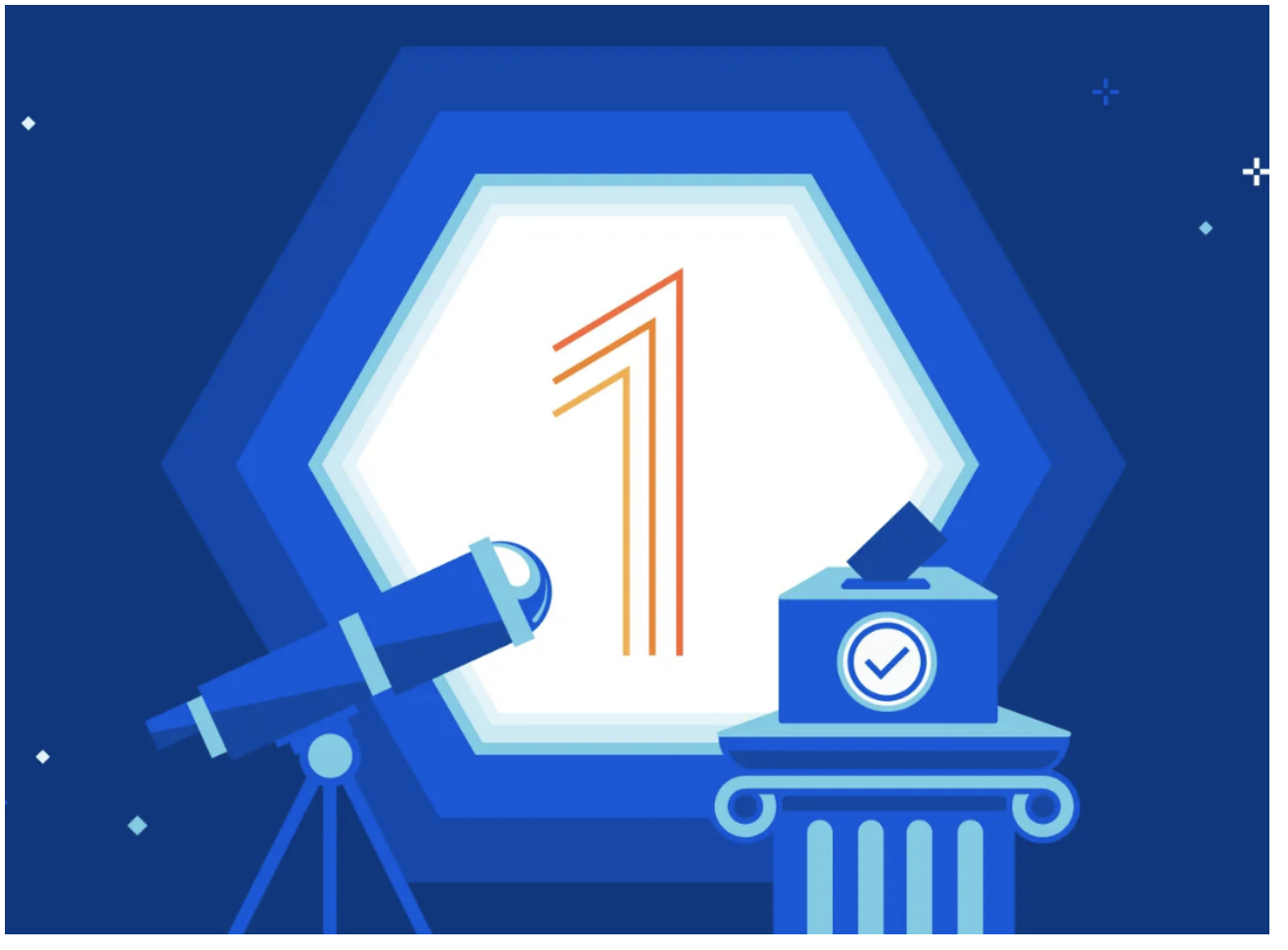

It is crucial for organizations of all sizes to prioritize cyber security, as a data breach or security incident can have significant consequences for operations, reputation, and safety of employees. For a range of vulnerable communities, including civil society organizations that promote democracy and accountability in the human rights space, journalism groups in authoritarian countries, nonprofits in community development, and local governments that manage elections, the security of information (both online and off) is a challenge that requires time, investment, and expertise.

We've seen these attacks first hand for organizations. For example, [between](https://radar.cloudflare.com/reports/project-galileo-9th-anniv) July 1, 2022, and May 5, 2023, Cloudflare mitigated 20 billion attacks against organizations protected under Project Galileo. This is an average of nearly 67.7 million cyber attacks per day over the last 10 months.

By leveraging innovative security solutions like those offered by [Cloudflare's](https://www.cloudflare.com/impact-portal/) Impact projects, smaller organizations can improve their security posture and protect themselves against increasingly sophisticated threats. In the past, advanced security tools and technologies were only available to large enterprises due to their high costs and complex implementation requirements. However, with the rise of cloud computing and software-as-a-service (SaaS) solutions, smaller organizations can now access enterprise-grade security tools and services to help keep their operations safe from powerful adversaries.

# <span id="page-3-0"></span>How to use this guide

Developing a comprehensive and implementable security plan is crucial in today's digital age, when the threat of cyber attacks and data breaches is growing. In this roadmap intended for civil society and at-risk organizations, we hope to demystify the work of Zero Trust security and offer easy to follow steps to boost your cyber security efforts in your organization. This roadmap includes a range of Cloudflare's security products with case studies, level of effort to implement, and the teams involved to make the complex world of cyber security more accessible and understandable to a wider audience.

This guide was built by Cloudflare security experts to provide guidance to smaller organizations that are beginning their journey with Cloudflare and looking to increase the security of their websites and internal teams. The timeline assumes that you are beginning your journey from scratch, and meant to be useful to a range of technical expertise levels.

This guide is structured into sections

- Level of effort
- Team(s) involved
- Products
- Summary of the products
- Steps to implement
- Resources available
- Links to resources on the product

At the end of the roadmap, you will find a recommended implementation timeline for your organization to get started on your Zero Trust journey.

# <span id="page-4-0"></span>Overview of Cloudflare Impact projects and services provided

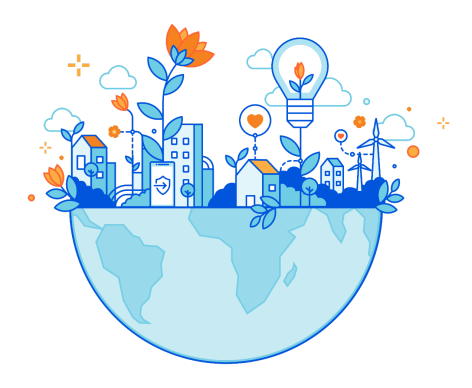

### <span id="page-4-1"></span>Project Galileo

Project Galileo aims to provide protection and support to vulnerable targets on the Internet, specifically those in the realms of civil society, journalism, and human rights. Products include:

- Cloudflare's free [Business-level](https://www.cloudflare.com/pg-lp/business-plan/) services
	- Distributed denial-of-service (DDoS) protection
	- Domain name system (DNS)
	- Content Delivery Network (CDN)
	- End to end HTTPS encryption
	- Web Application Firewall (WAF)
	- Web analytics
	- 24/7/365 support via email and chat
	- Project Galileo Security Guide
- Zero Trust security
	- Cloudflare Access
	- Cloudflare Gateway
	- Cloudflare Area 1 Email Security
	- Cloudflare Remote Browser Isolation
	- Cloudflare Cloud Access Security Broker (CASB)
	- Cloudflare Data Loss Prevention (DLP)

### <span id="page-4-2"></span>Athenian Project

The Athenian Project aims to protect state and local election websites in the United States. The project aims to safeguard these critical websites from cyber attacks and ensure the integrity of the electoral process. Products include:

- Enterprise services
	- Distributed denial-of-service (DDoS) protection
	- Domain name system (DNS)
	- Content Delivery Network (CDN)
	- End to end HTTPS encryption
	- Web Application Firewall (WAF)
	- Web analytics
	- 24/7/365 support via email/chat with emergency support phone line
	- Athenian Project Security Guide
- Zero Trust security
	- Cloudflare Access
	- Cloudflare Gateway
	- Cloudflare Area 1 Email Security
	- Cloudflare Remote Browser Isolation
	- Cloudflare Cloud Access Security Broker (CASB)
	- Cloudflare Data Loss Prevention (DLP)

### <span id="page-5-0"></span>Cloudflare for Campaigns

Cloudflare for Campaigns is a suite of Cloudflare products focused on the needs of political campaigns and parties in the United States. Products include:

- Cloudflare's free [Business-level](https://www.cloudflare.com/pg-lp/business-plan/) services
	- Distributed denial-of-service (DDoS) protection
	- Domain name system (DNS)
	- Content Delivery Network (CDN)
	- End to end HTTPS encryption
	- Web Application Firewall (WAF)
	- Web analytics
	- 24/7/365 support via email and chat
	- Cloudflare for Campaigns Security Guide
- Rate Limiting
- Load Balancing
- Zero Trust Security
	- 100 Cloudflare Access seats
	- o 100 Cloudflare Gateway seats

#### <span id="page-5-1"></span>Project Pangea

Project Pangea is Cloudflare's effort to help bring underserved communities secure connectivity to the Internet through our global and interconnected network. Cloudflare is offering our suite of network services for free to eligible nonprofit community networks, local networks, or other networks primarily focused on providing Internet access to local underserved or developing areas. Products include:

- Cloudflare Network [Interconnect](https://www.cloudflare.com/network-interconnect/)
- Magic [Transit](https://www.cloudflare.com/magic-transit/)
- **Magic [Firewall](https://blog.cloudflare.com/introducing-magic-firewall/)**

# <span id="page-6-0"></span>Protect your organization's internal teams with Zero **Trust**

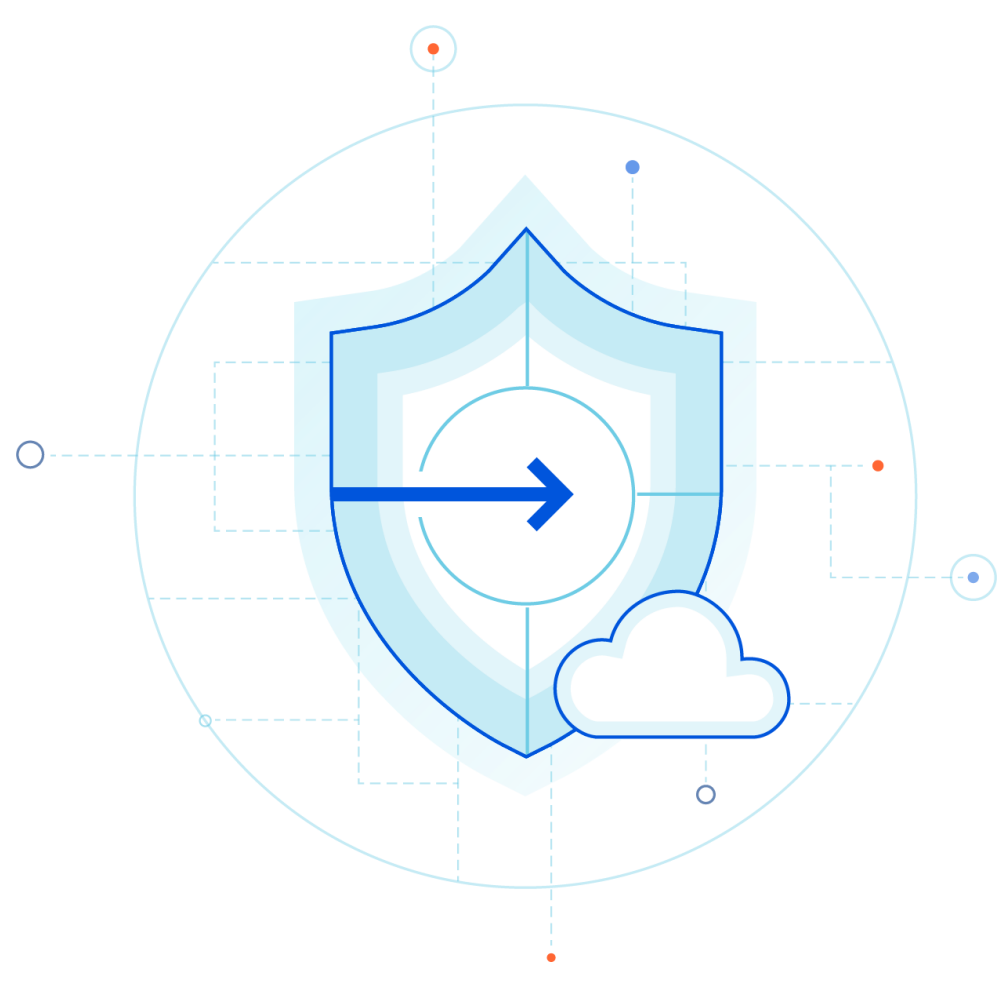

### <span id="page-6-1"></span>What is Zero Trust?

Zero Trust security means that no one is trusted by default from inside or outside the network, and verification is required from everyone and everything trying to gain access to resources on a network. This allows organizations of any size to solve common security problems such as data loss, malware, and phishing.

The Zero Trust model is designed to address the shortcomings of traditional perimeter-based security models, which rely on the assumption that the internal network is safe, and that only external threats need to be defended against. The shift toward cloud hosting, remote work, and other modernization has created challenges with a traditional perimeter network architecture. The Zero Trust approach assumes that the internal network is already compromised or could be compromised at any time, and so all traffic must be scrutinized, regardless of its source.

### <span id="page-7-0"></span>Key use cases for Zero Trust

Zero Trust is a security model and philosophy, rather than a specific set of tools or techniques. However, there are several attack vectors that Zero Trust seeks to mitigate. Here are some examples of attacks that Zero Trust can help defend against:

1. **Phishing:** One common attack method is to use social engineering tactics to trick users into divulging their credentials. Zero Trust can help protect against this by requiring multi-factor authentication for all users in your organization.

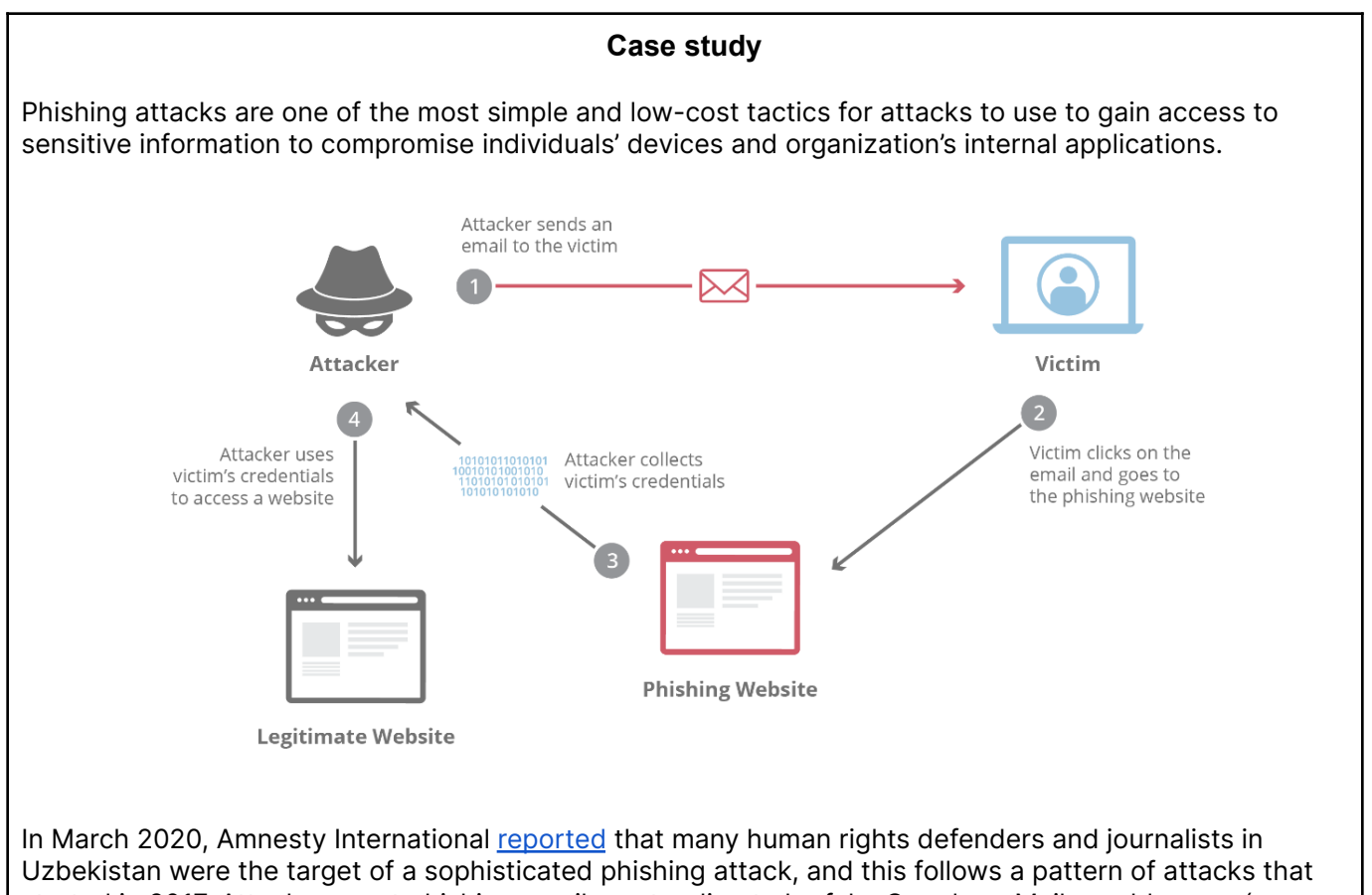

started in 2017. Attackers sent phishing emails pretending to be fake Google or Mail.ru addresses (a popular Russian email service) with a link that sent victims to websites that mirrored the original. They also made clones of legitimate websites to lure human rights defenders (HRDs) and steal credentials and eventually bypass the two-factor authentication that many of these victims had enabled.

2. **Malware:** Malware can be introduced through a variety of vectors, such as email attachments or malicious websites. Zero Trust can help protect against malware by requiring that all devices be verified and meet security requirements before being allowed onto the network.

#### **Case study**

In June 2020, Amnesty International [reported](https://www.amnesty.org/en/latest/research/2020/06/india-human-rights-defenders-targeted-by-a-coordinated-spyware-operation/) on a coordinated spyware campaign that targeted at least nine HRDs, including activists, lawyers, and journalists in India. Between January and October 2019, these HRDs were targeted with a malicious link in emails that once clicked, would deploy spyware that would monitor communications on their Windows computers Many of these HRDs were calling for the release of many activists involved in the 2018 Dalit protests in [Maharashtra](https://www.indiatoday.in/india/story/what-happened-at-bhima-koregaon-1326175-2018-08-29) Bhima Koregaon in India.

The spear phishing attack, which is designed to be highly targeted and personalized to an individual or organization, uses social engineering techniques to trick the victim into downloading malware or revealing sensitive information. The consequences of a successful spear phishing attack can be far-reaching, with the victim's computer or smartphone essentially becoming a wiretap that can be used to monitor every communication and interaction. This can have a chilling effect on their ability to communicate freely and collaborate with others, as they may begin to fear that any conversation could be monitored or intercepted.

3. **On-path attacks:** In an on-path attack, an attacker intercepts traffic between two parties, allowing them to eavesdrop or modify the communication. In this attack, the attacker positions themselves between the sender and the intended recipient, giving them the ability to eavesdrop on the communication and even manipulate the data being transmitted. Zero Trust can help prevent this by requiring secure connections, authentication of each user in the network, and a secure connection between the user and web services.

#### **Case study**

On-path attacks are a type of cyber attack in which an attacker intercepts and alters communications between two parties who believe they are communicating directly with each other. These attacks can be especially harmful to human rights organizations, which often handle sensitive information and rely on secure communication channels to protect the privacy and safety of their sources and partners.

In October 2019, Amnesty [International](https://www.amnesty.org/en/latest/research/2019/10/morocco-human-rights-defenders-targeted-with-nso-groups-spyware/) reported on targeted attacks against two human rights defenders from Morocco. The attacks began at least in 2017 and involve sending malicious links via SMS messages to exploit the victims' mobile devices and install the spyware. In addition, they reported on-path attacks targeting the HRDs' mobile network to install the spyware. These attacks reflect a broader trend of reprisals by Moroccan authorities against HRDs and dissenting voices, undermining their freedom of expression, association, and peaceful assembly.

4. **Credential stuffing:** This attack involves using lists of stolen credentials to try to gain unauthorized access to accounts. Zero Trust can help protect against this by requiring every user to have multi-factor authentication and continuous authentication while using internal applications.

#### **Case study**

Credential stuffing is a type of cyber attack in which attackers use stolen usernames and passwords from one website or service to gain unauthorized access to another website or service, exploiting the fact that many people use the same login credentials across multiple accounts. Nonprofit organizations are not immune to credential stuffing attacks, which can result in stolen data, compromised accounts, and other serious consequences.

Basecamp, a project management service, experienced multiple [credential](https://www.comparitech.com/blog/information-security/credential-stuffing-attacks/) stuffing attacks in 2019. The security team noticed a significant increase in login attempts and took measures to block suspicious IP addresses. They implemented CAPTCHA to mitigate the attacks, but 124 accounts were still accessed. Basecamp promptly logged out those users, reset their passwords, and sent them emails with instructions on reactivating their accounts.

Overall, these attacks all share similar goals for adversaries: accessing sensitive internal information either for financial gain, strategic advantage, espionage or surveillance, ransom, or political leverage. The Zero Trust model is designed to be highly resilient to a wide range of attack vectors with a layered approach to help defend against even the most sophisticated attackers. For vulnerable communities, building trust and maintaining privacy are essential to encourage collaboration and protect the individuals who are often at risk due to their work in the human rights space.

# <span id="page-9-0"></span>How to get started with Cloudflare Zero Trust

This guide was built by security experts to provide a vendor-agnostic Zero Trust architecture and example implementation timeline. The timeline assumes that an organization is beginning their Zero Trust journey from scratch, but is meant to be useful for all organizations.

There are seven major components to organizational security that need to be considered when it comes to implementing a comprehensive Zero Trust architecture. Your implementation order does not need to match how they are listed in the component and reference architecture sections below.

- 1. User
- 2. Endpoint & Devices
- 3. Application
- 4. Networks
- 5. Data Loss Prevention & Logging
- 6. Steady State

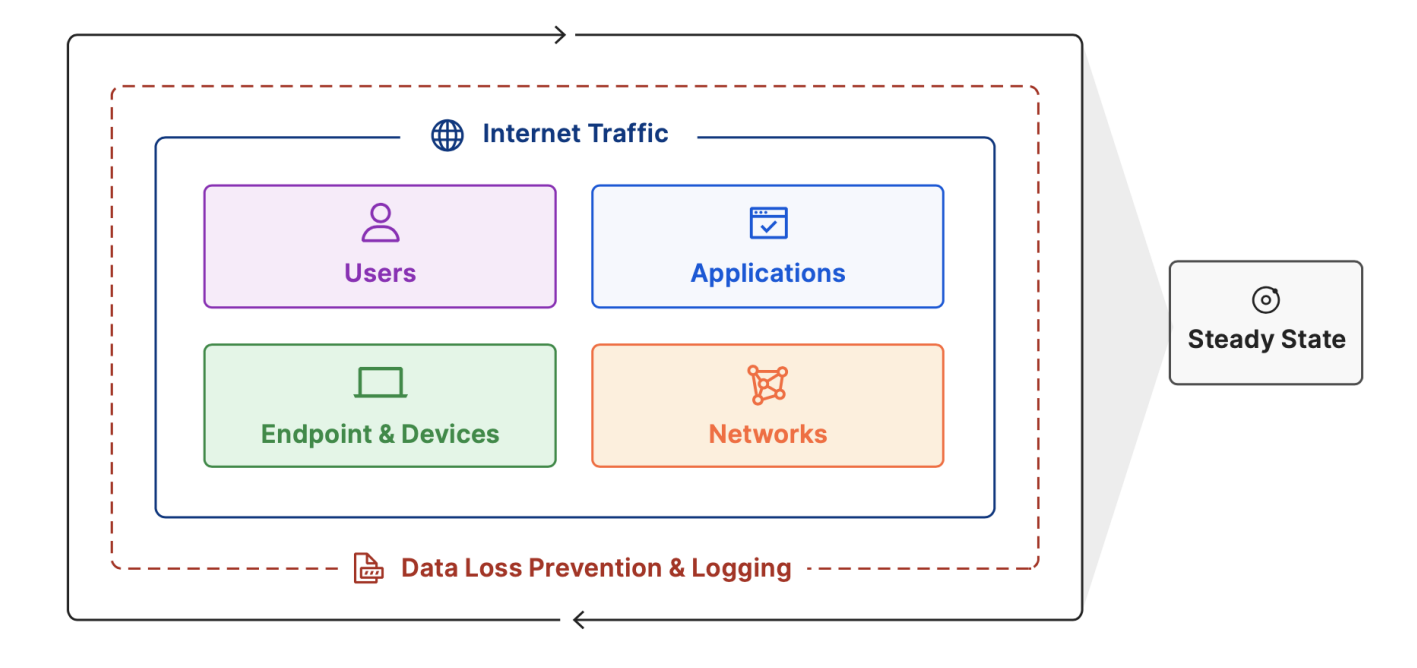

## <span id="page-10-0"></span>The roadmap to Zero Trust

#### <span id="page-10-1"></span>1. Users

Users include employees, volunteers, and contractors. To implement Zero Trust, an organization must first have an accurate picture of who should actually be trusted, and with what - otherwise known as "identity." Then it must establish a way to securely authenticate the identity of its users. For your organization, a user may be a volunteer, a journalist accessing internal applications such as applications with sensitive source information, or election officials who manage a database with personal voter information.

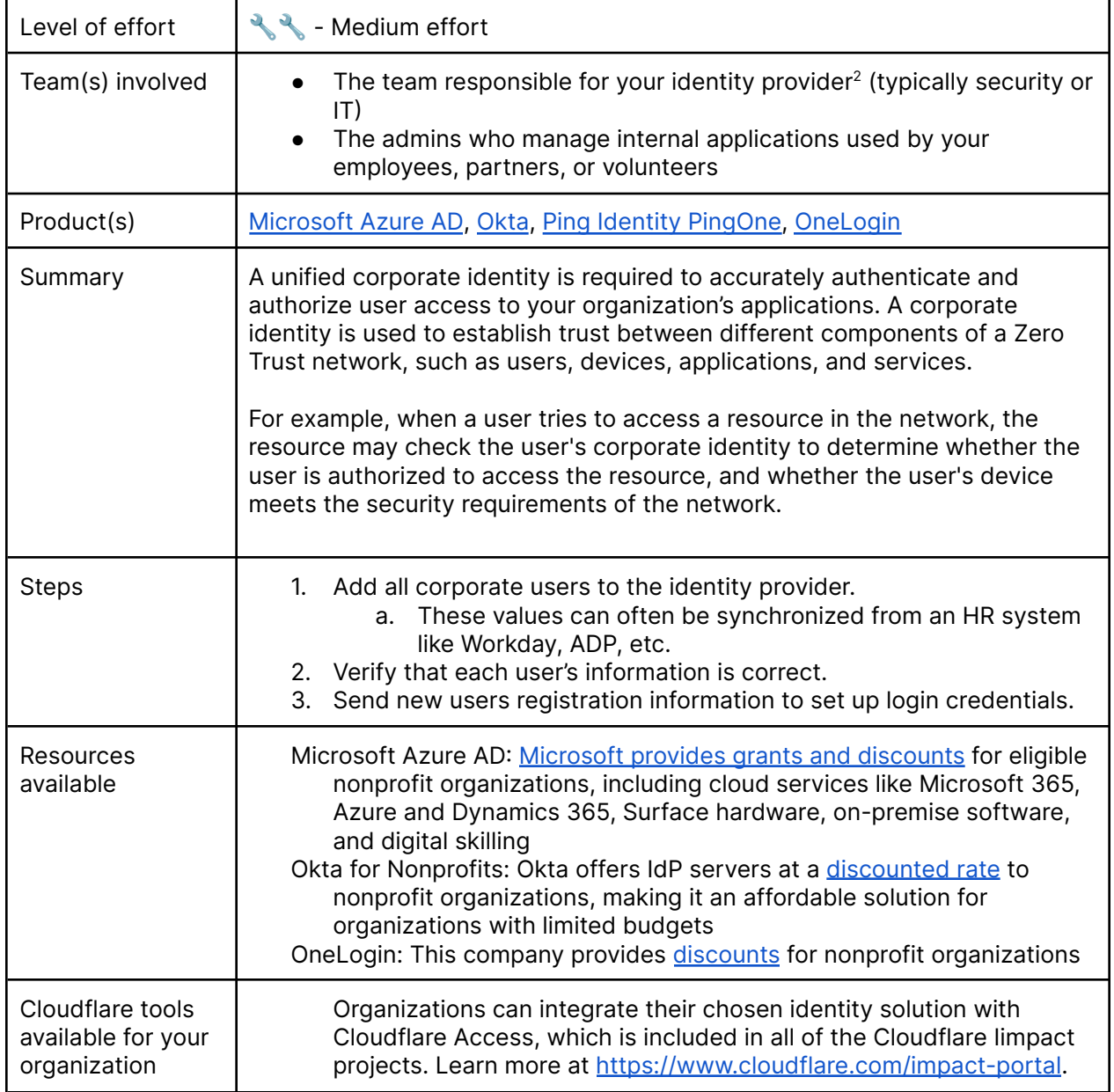

<span id="page-10-2"></span>**Establish a corporate identity 1**

 $<sup>1</sup>$  How an organization presents itself to the public (including both internal and external audiences).</sup>

<sup>&</sup>lt;sup>2</sup> An identity provider (IdP) stores and manages users' digital [identities.](https://www.cloudflare.com/learning/access-management/what-is-identity/) An IdP may check user identities via username-password combinations and other factors, or it may simply provide a list of user identities that another service provider (like an SSO) checks.

<span id="page-11-0"></span>**Enforce multi-factor authentication for all applications**

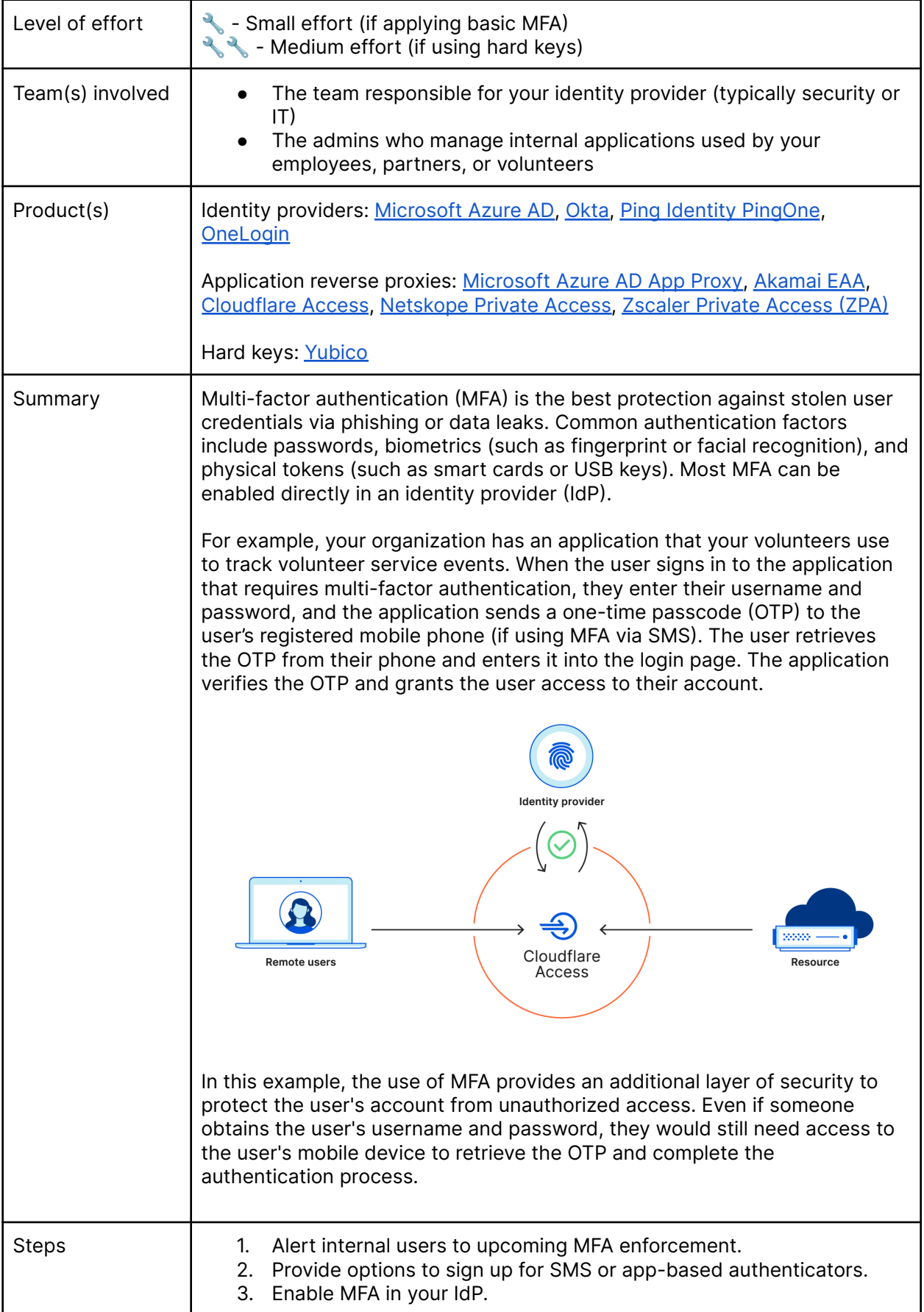

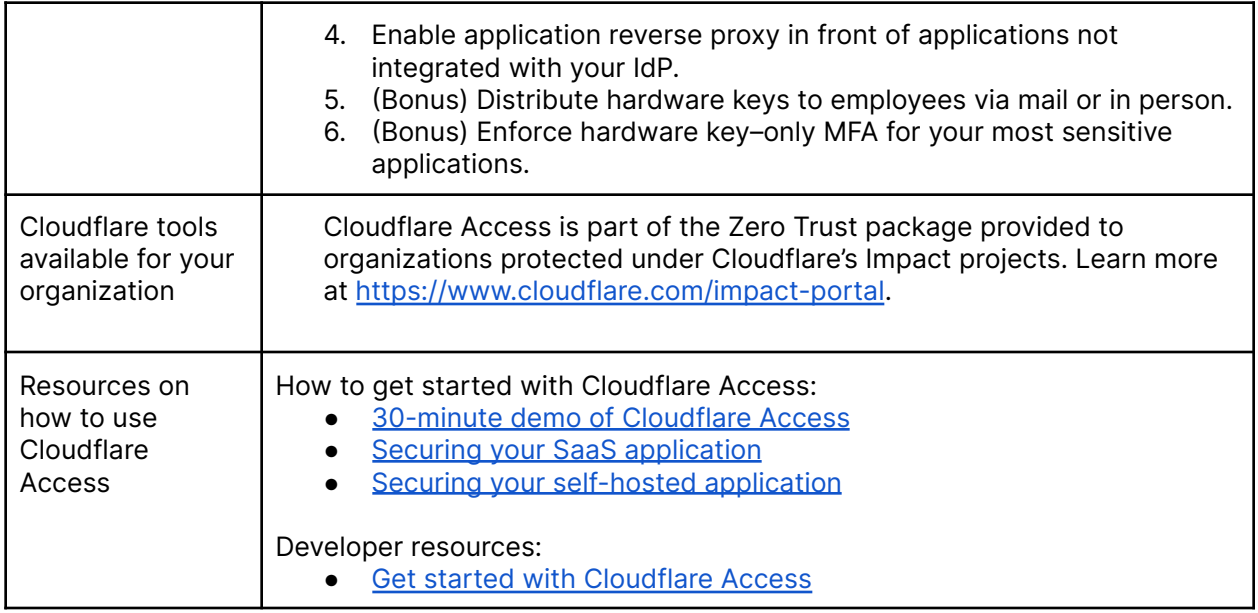

#### 2. Endpoints and devices

<span id="page-13-0"></span>Endpoints <sup>3</sup> and devices include any device, API, or software service within an organization or that have access to internal organizational data. Securing your endpoints and devices is important to protect against malware, prevent unauthorized access, and improve productivity.

Organizations must first understand their full set of devices, APIs, and services. Then Zero Trust policies can be implemented based on the context of the device, API, and service.

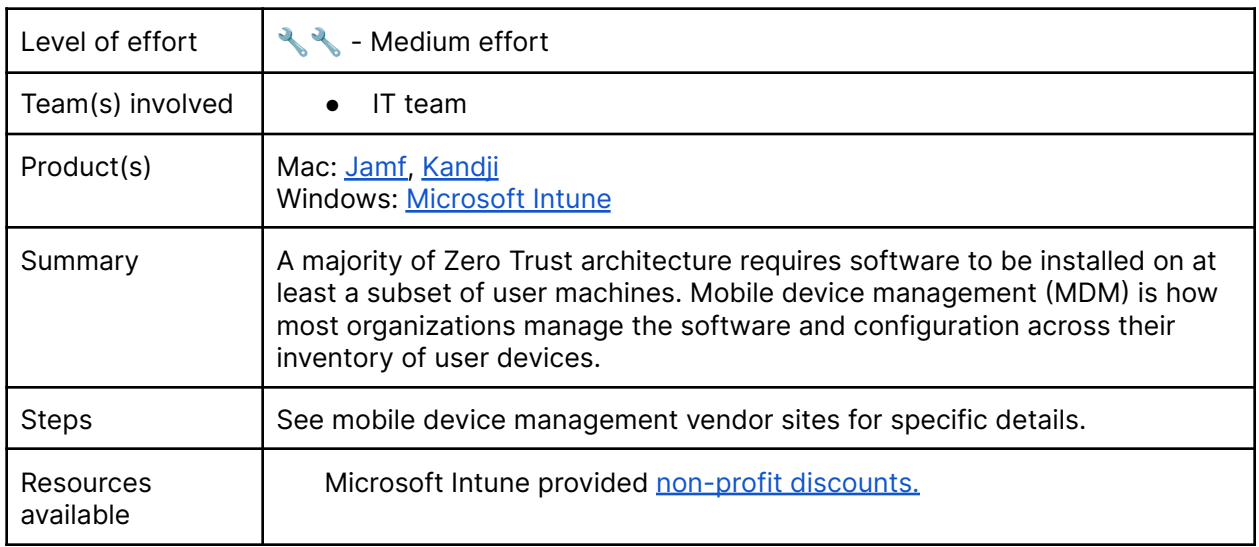

<span id="page-13-1"></span>**Implement mobile device management**

#### <span id="page-13-2"></span>**Implement endpoint protection**

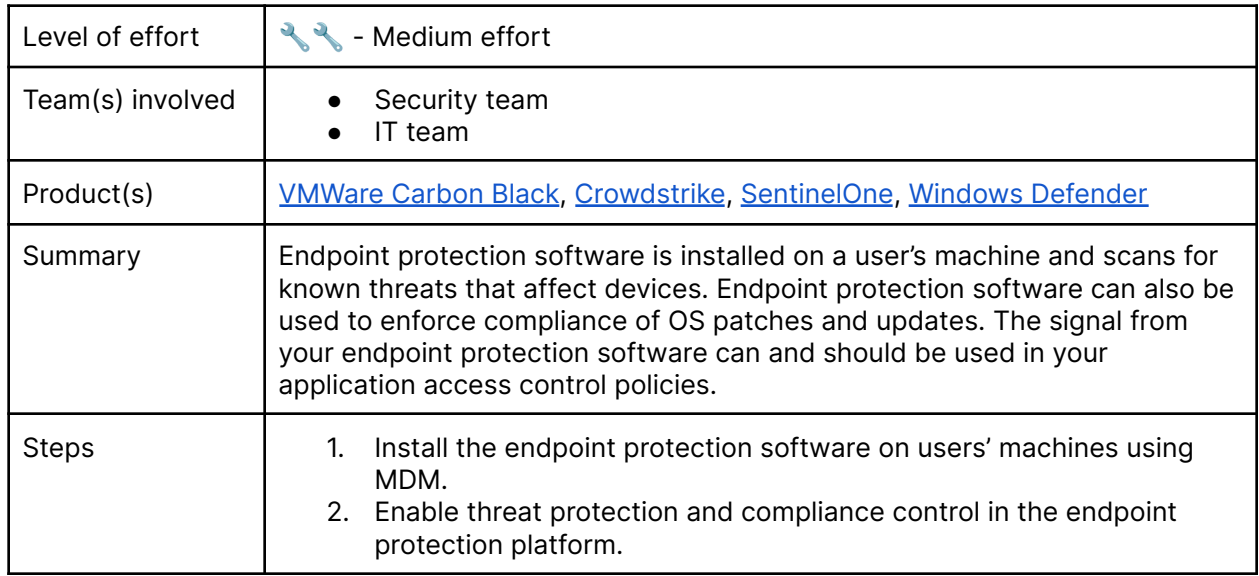

<sup>&</sup>lt;sup>3</sup> In the context of zero trust security, an endpoint is any device or user-facing component that connects to an organization's network, such as a laptop, desktop computer, mobile device, or server. Endpoints can be physical or virtual, and they can run on a variety of operating systems and platforms.

<span id="page-14-0"></span>**Inventory devices, APIs, and services**

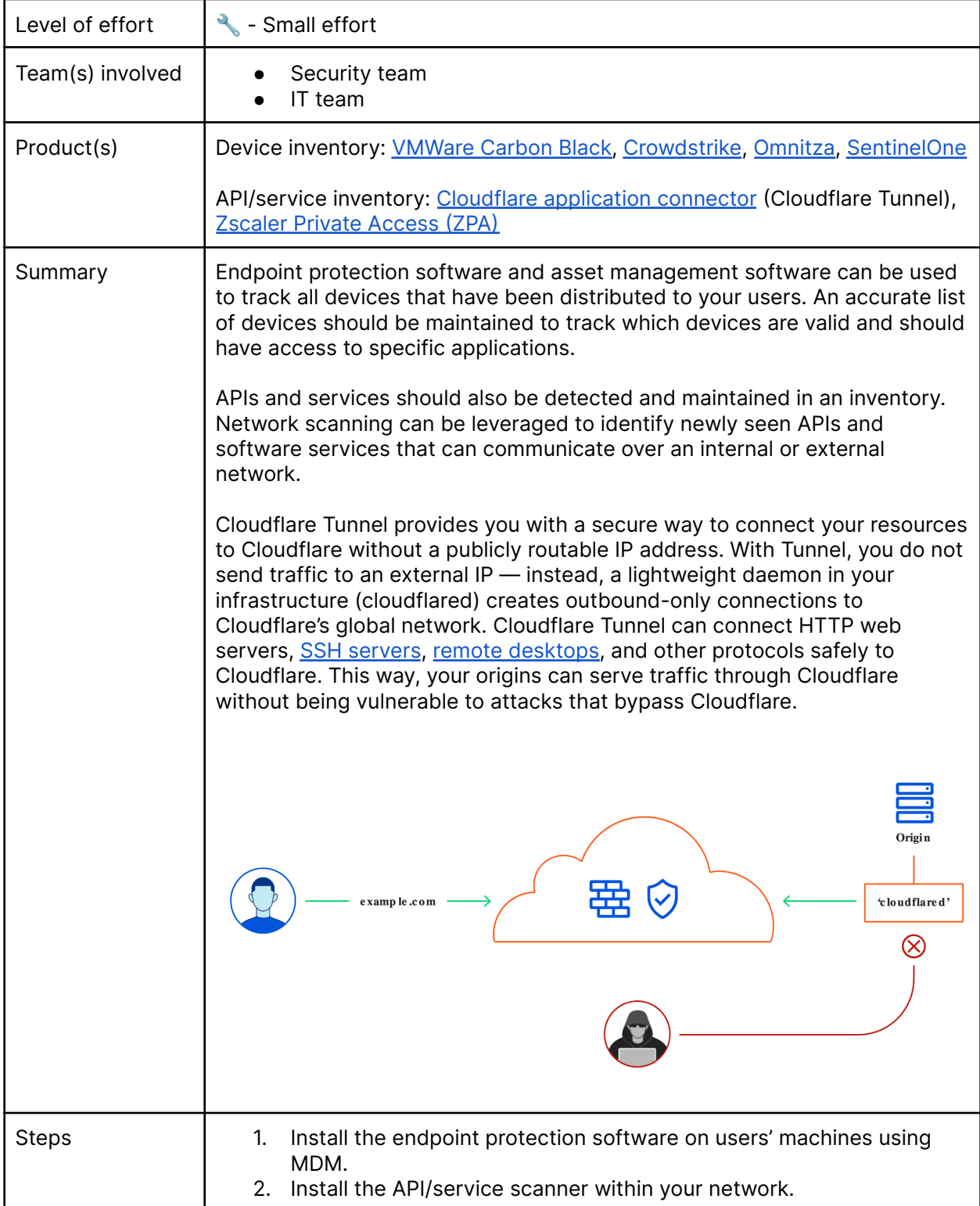

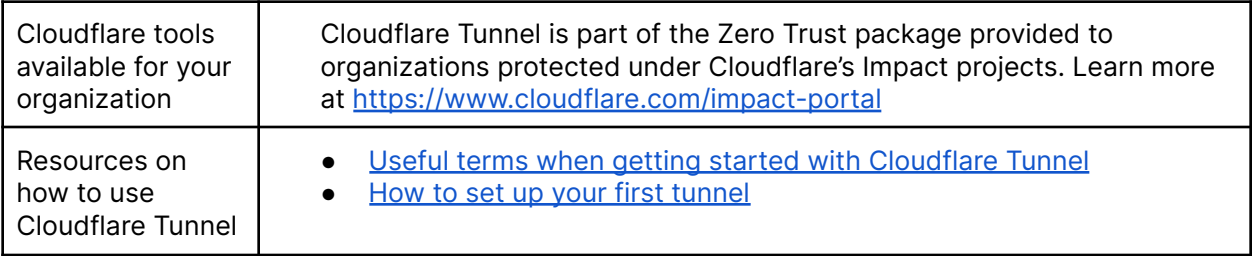

#### <span id="page-16-0"></span>3. Internet Traffic

Internet traffic includes all user traffic destined for websites outside of an organization's control. This can range from work-related tasks to personal website usage.

All outbound traffic is susceptible to malware and malicious sites. An organization must establish visibility and control over user traffic destined for the Internet.

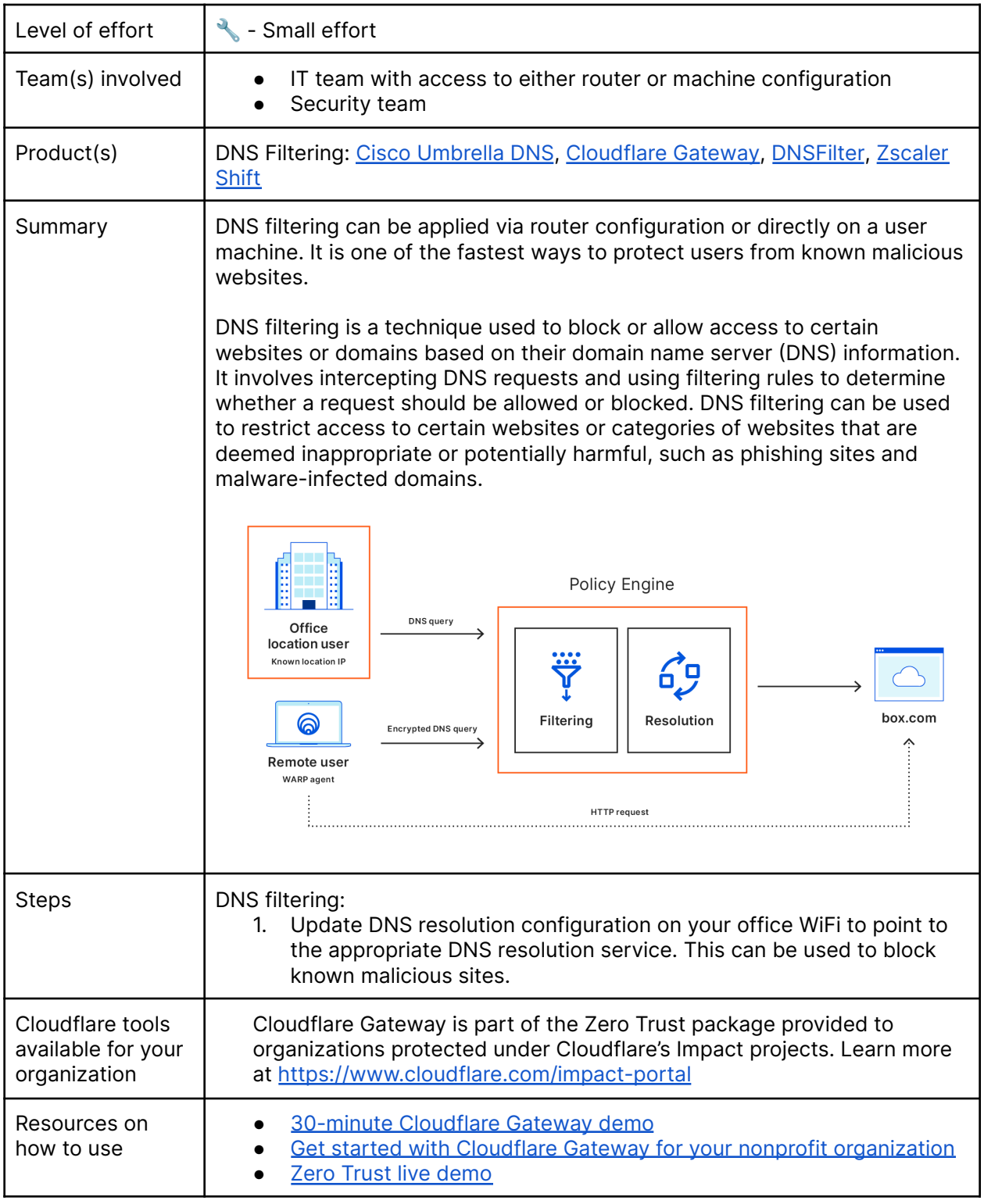

<span id="page-16-1"></span>**Block DNS requests to known threats or risky destinations**

<span id="page-17-0"></span>**Block or isolate threats behind SSL/TLS**

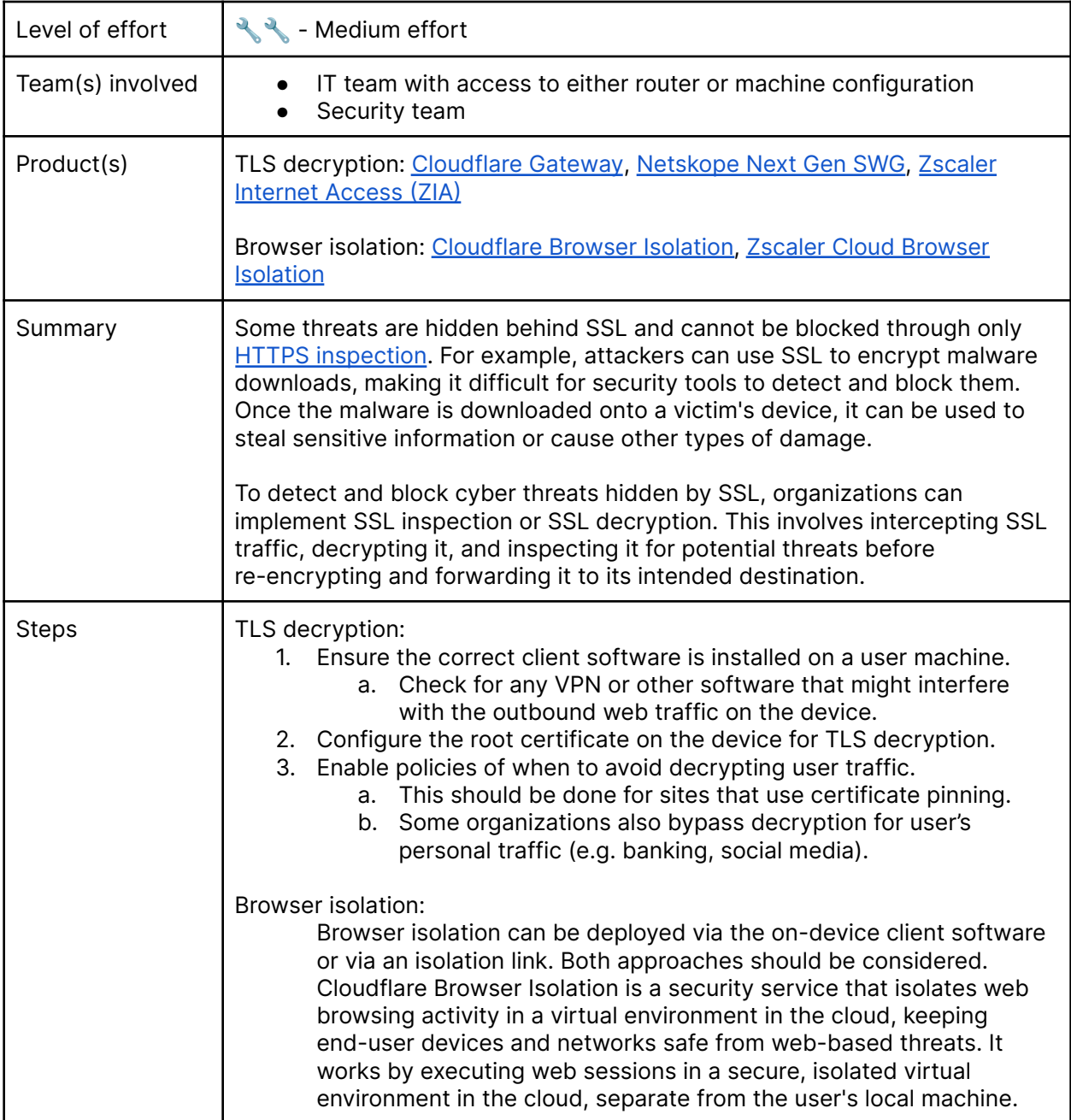

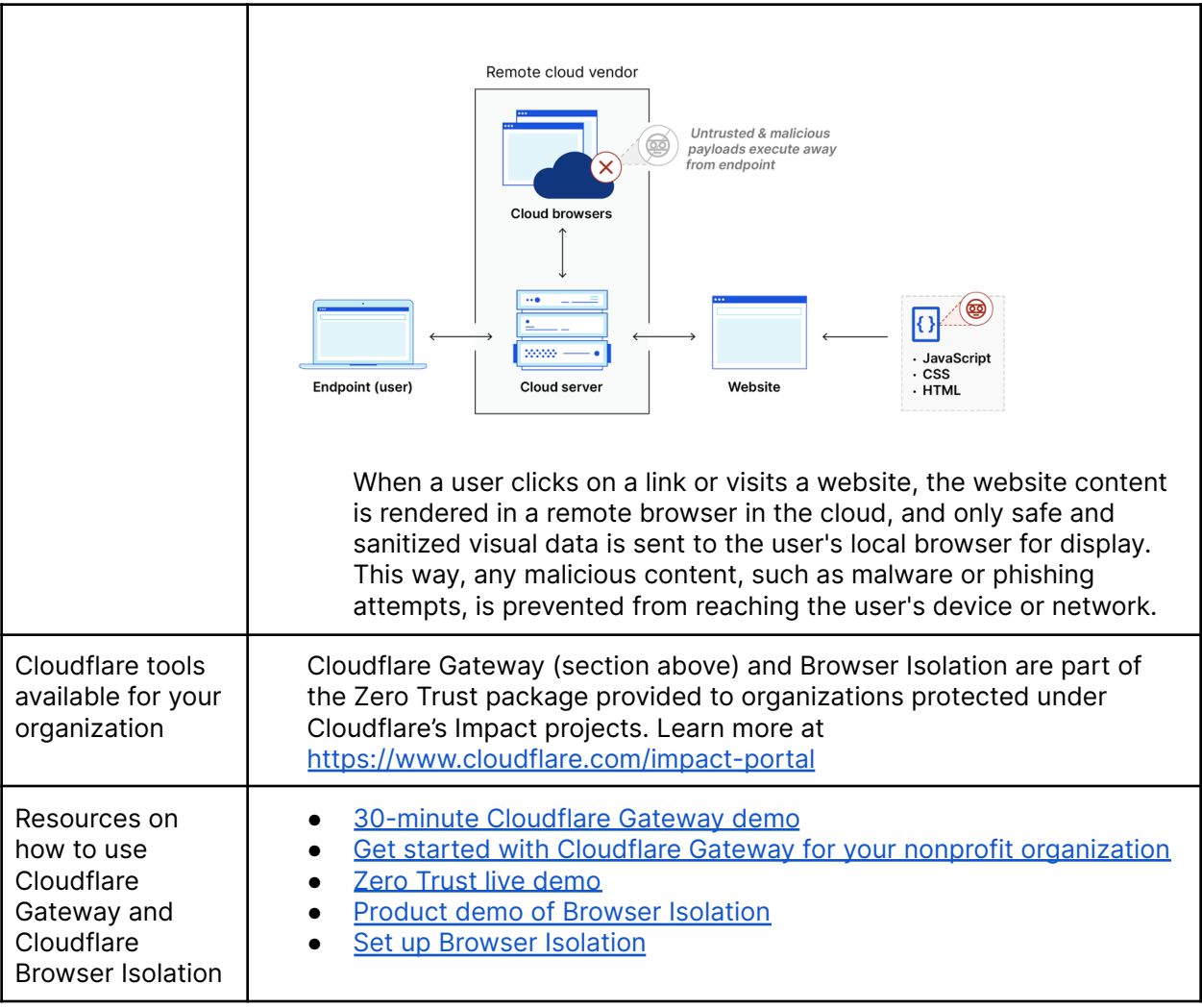

#### <span id="page-19-0"></span>4. Network

Networks include all public, private, and virtual networks within an organization. Organizations must first understand their existing set of networks and segment them to prevent lateral movement. Then, Zero Trust policies can be created that granularly control which segments of a network that users, endpoints, and devices can access.

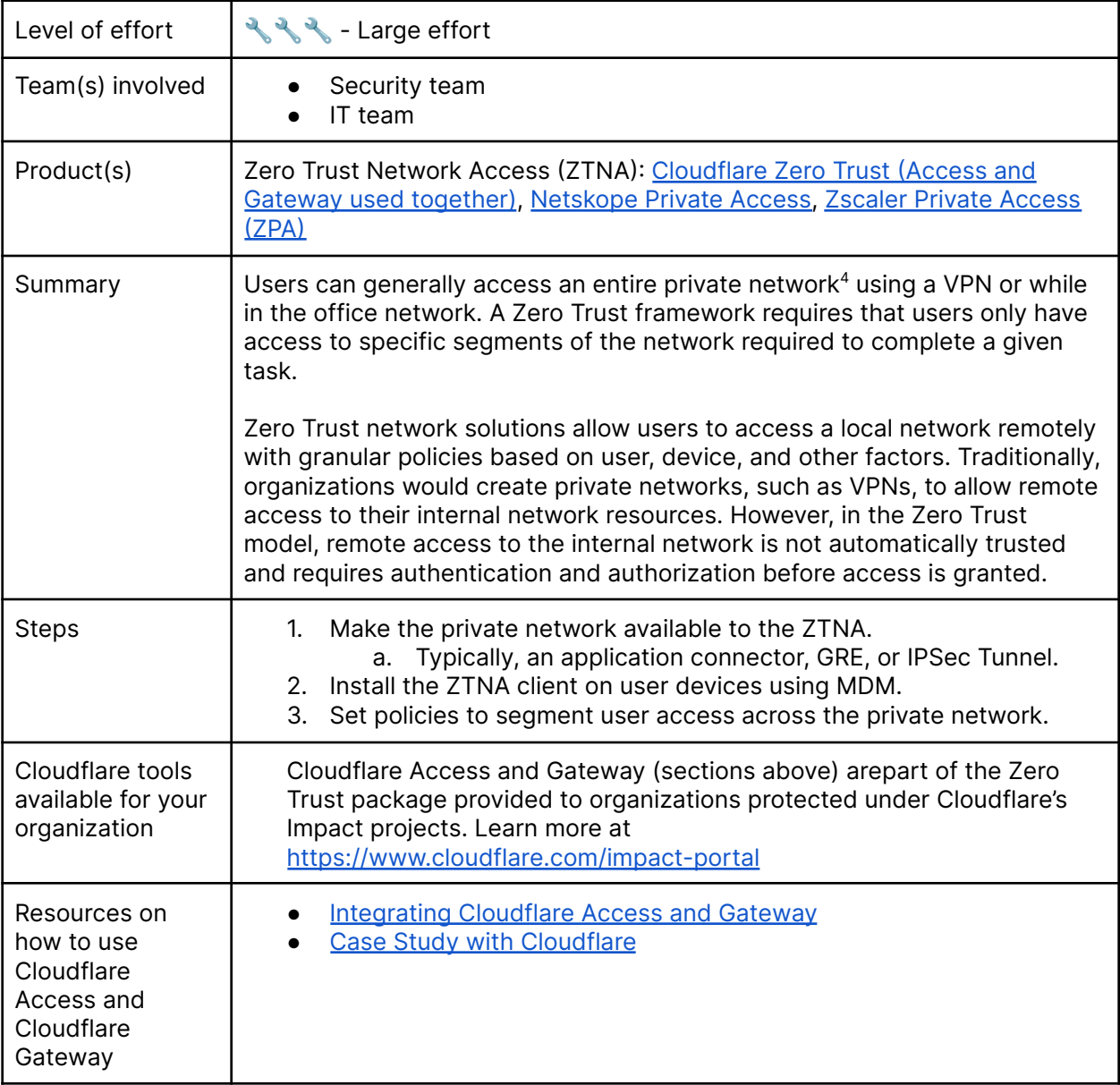

<span id="page-19-1"></span>**Segment user network access**

<span id="page-19-2"></span>**Use broadband Internet for branch to branch connectivity**

Level of effort  $\frac{1}{3}$   $\frac{3}{2}$   $\frac{3}{2}$  - Large effort

<sup>4</sup> In ZT security, a private network refers to a network that is not automatically trusted and requires verification and authorization of all network traffic, regardless of whether it is from inside or outside the network.

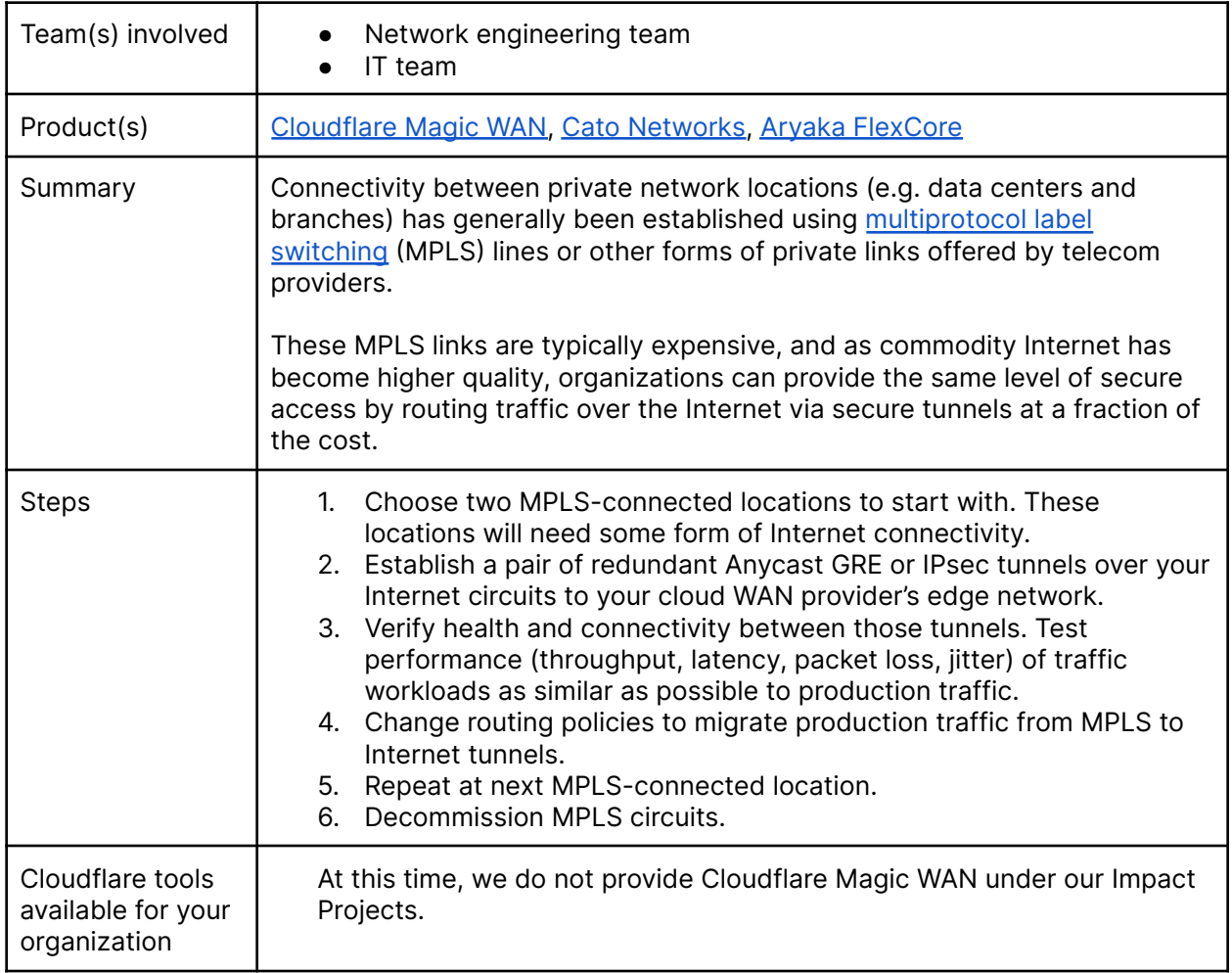

<span id="page-20-0"></span>**Close all inbound ports open to the Internet for application delivery**

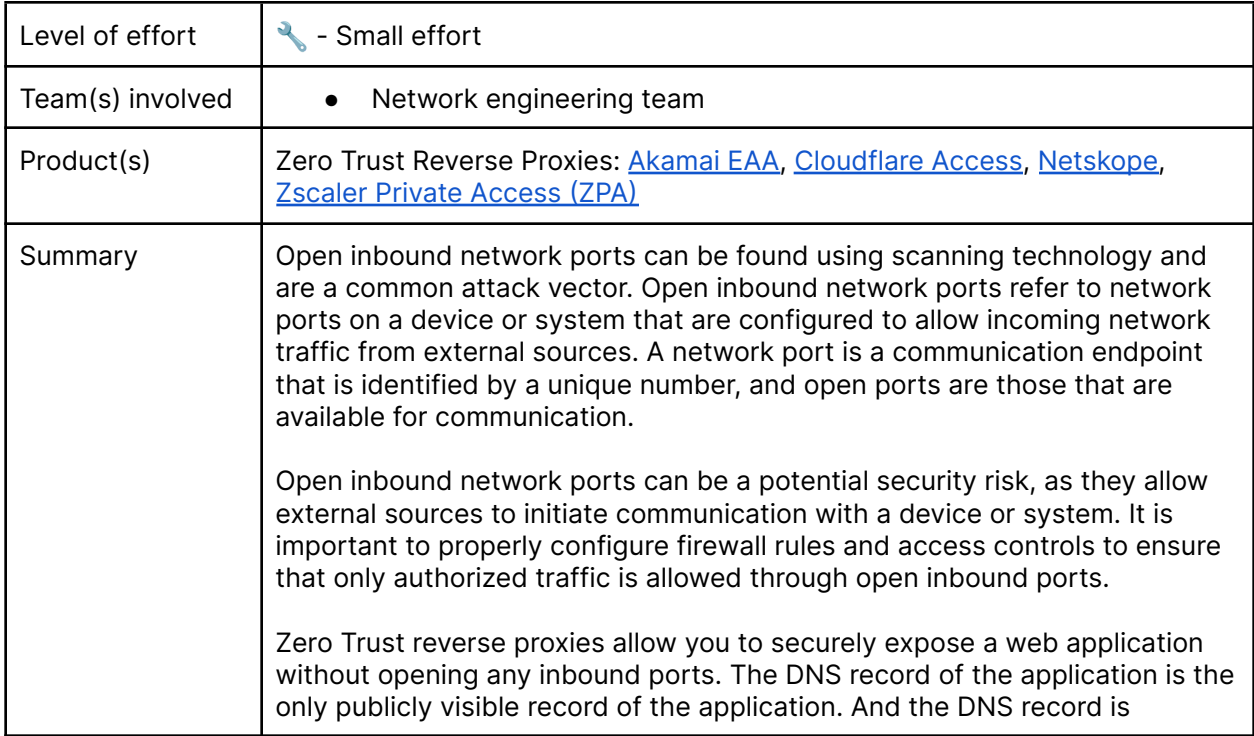

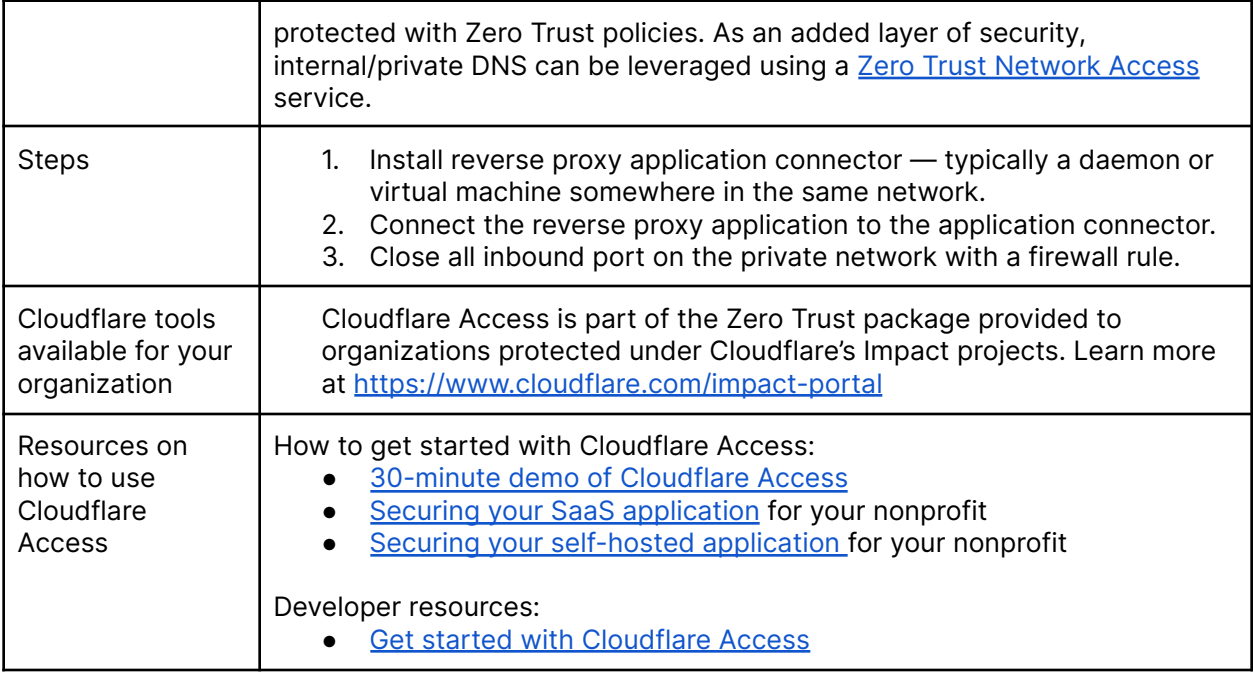

#### 5. Applications

<span id="page-22-0"></span>Applications include any resource where organizational data exists or organizational processes are performed. Organizations must first understand the applications that exist and then establish Zero Trust policies for each application or, in some cases, block unapproved applications.

<span id="page-22-1"></span>**Monitor email applications and filter out phishing attempts**

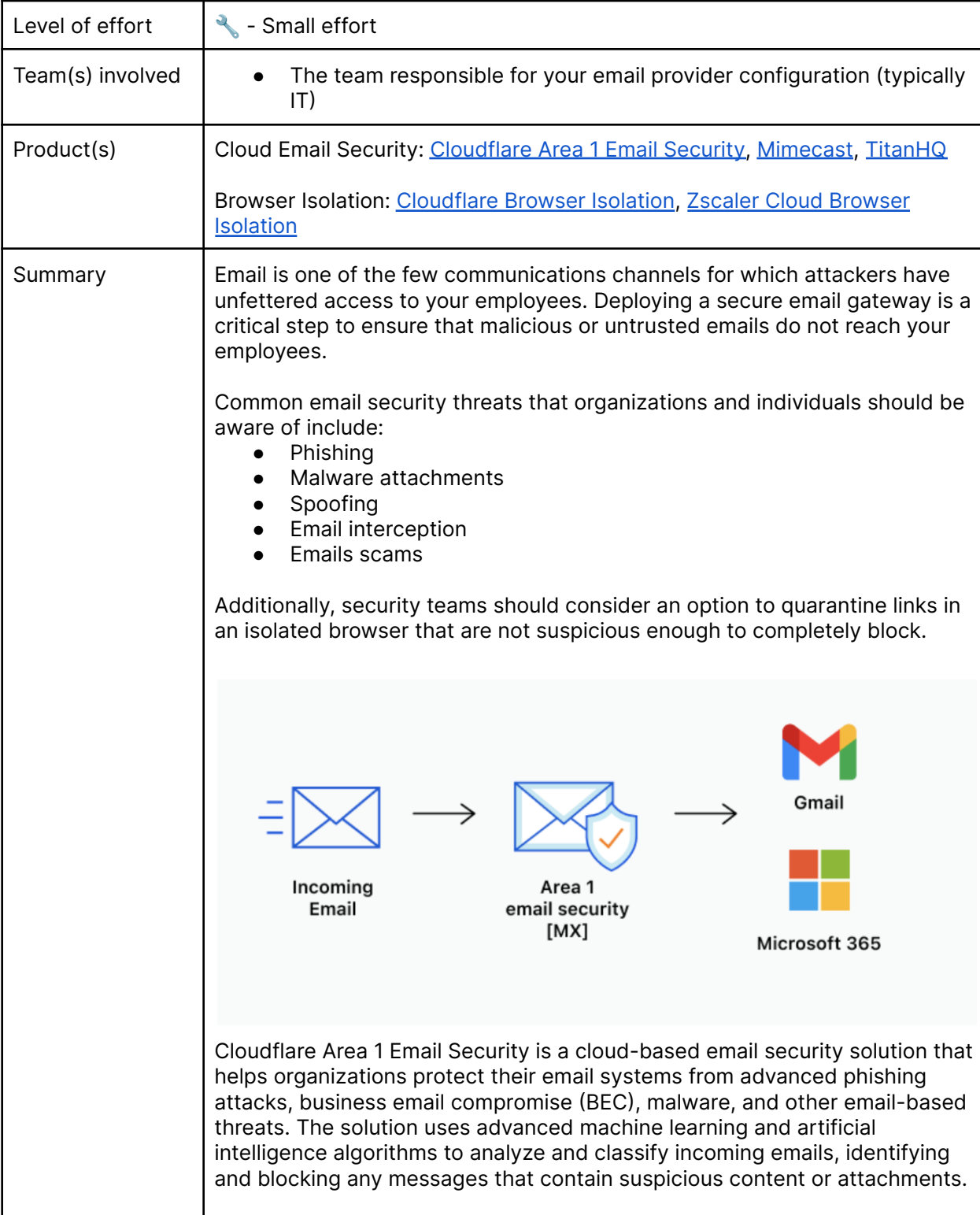

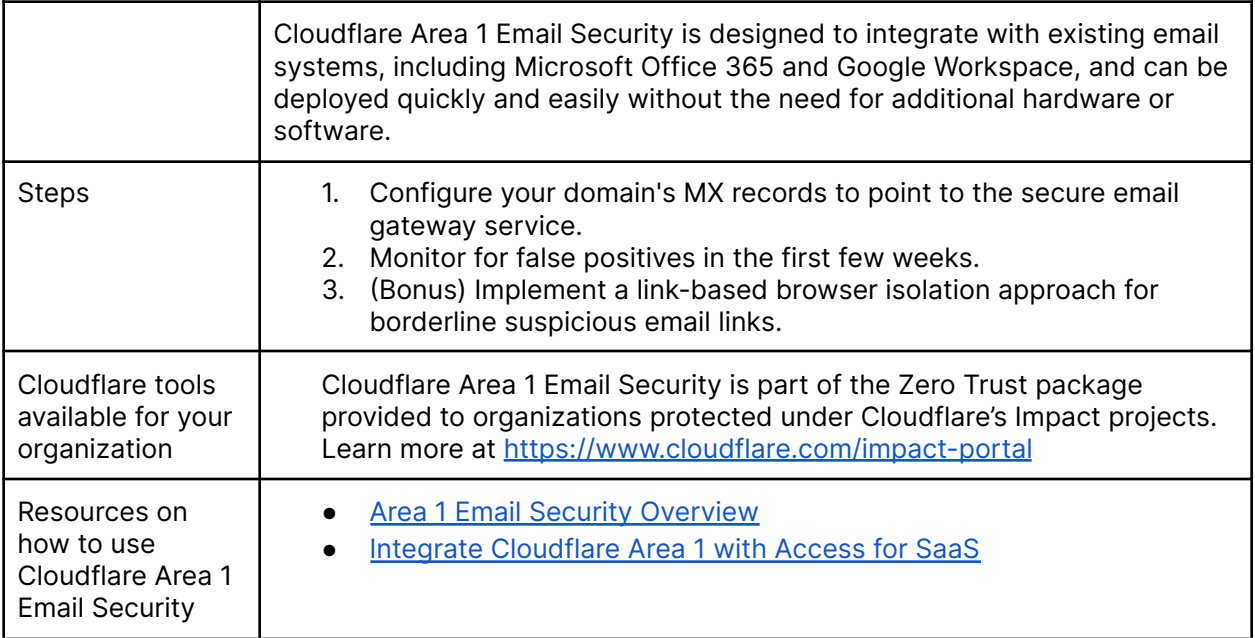

<span id="page-24-0"></span>**Inventory all corporate applications**

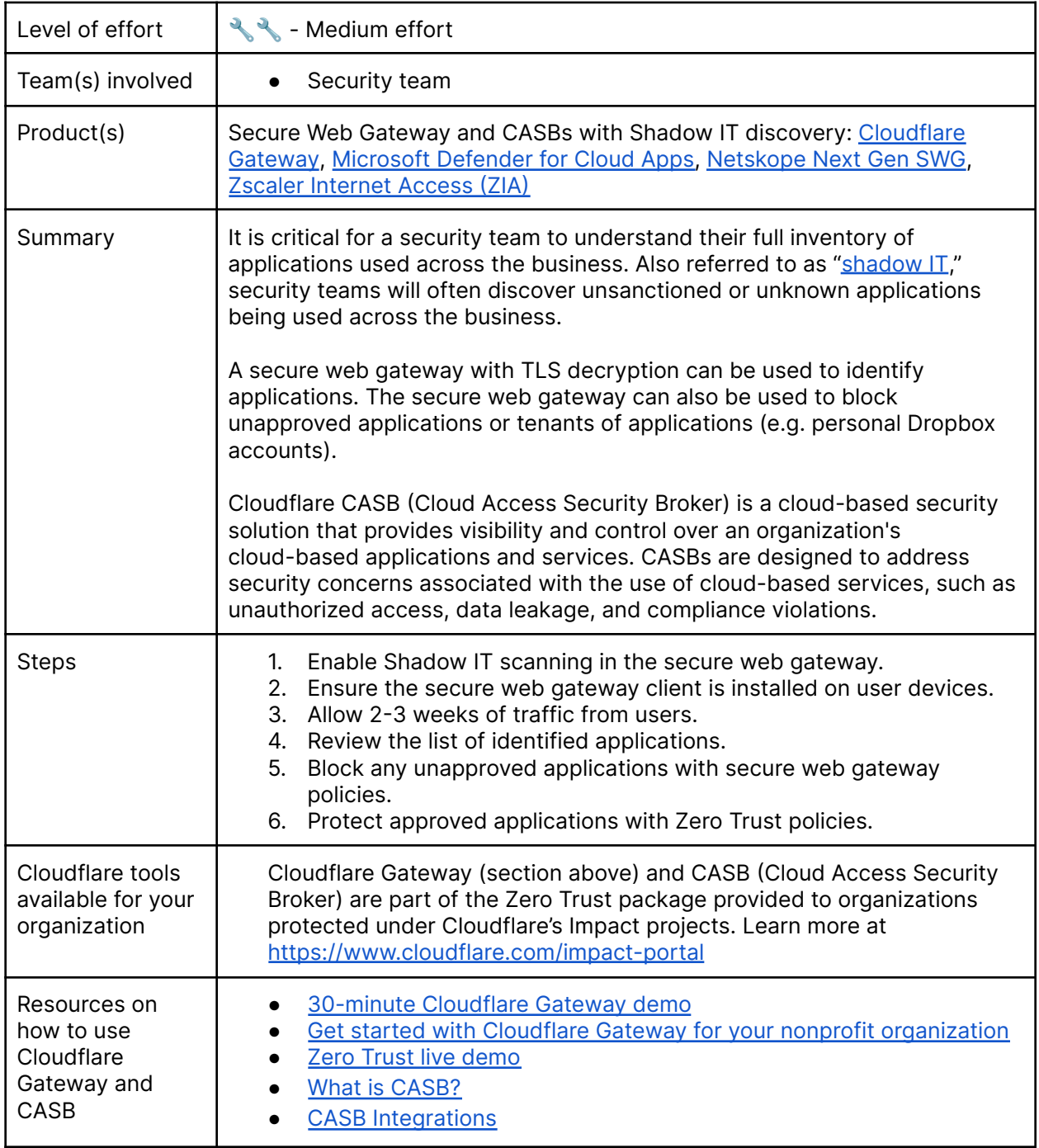

<span id="page-24-1"></span>**Zero Trust policy enforcement for applications**

Level of effort  $\left\| \cdot \right\|$  - Small effort (for most critical applications) र र - Large effort (for all applications)

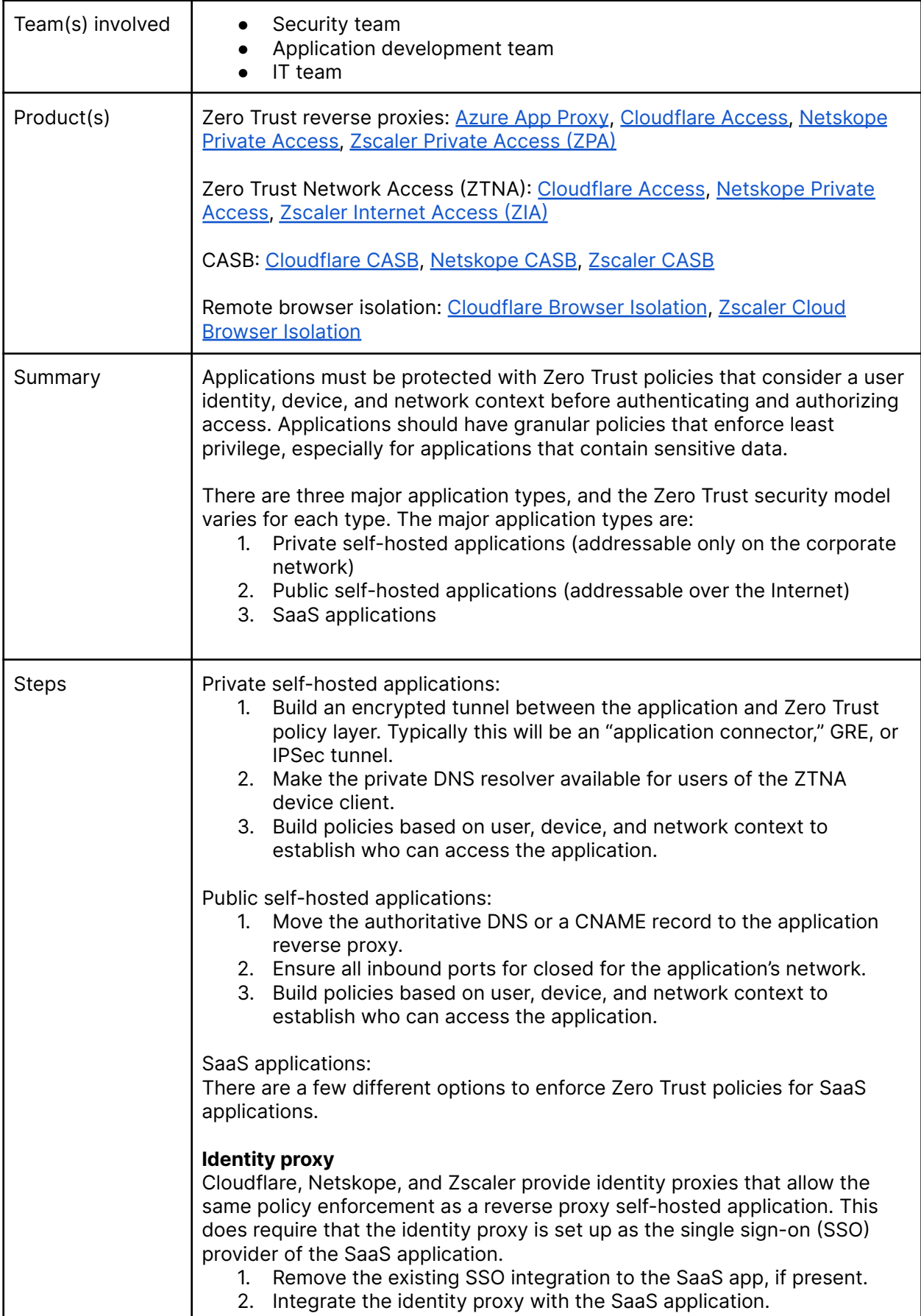

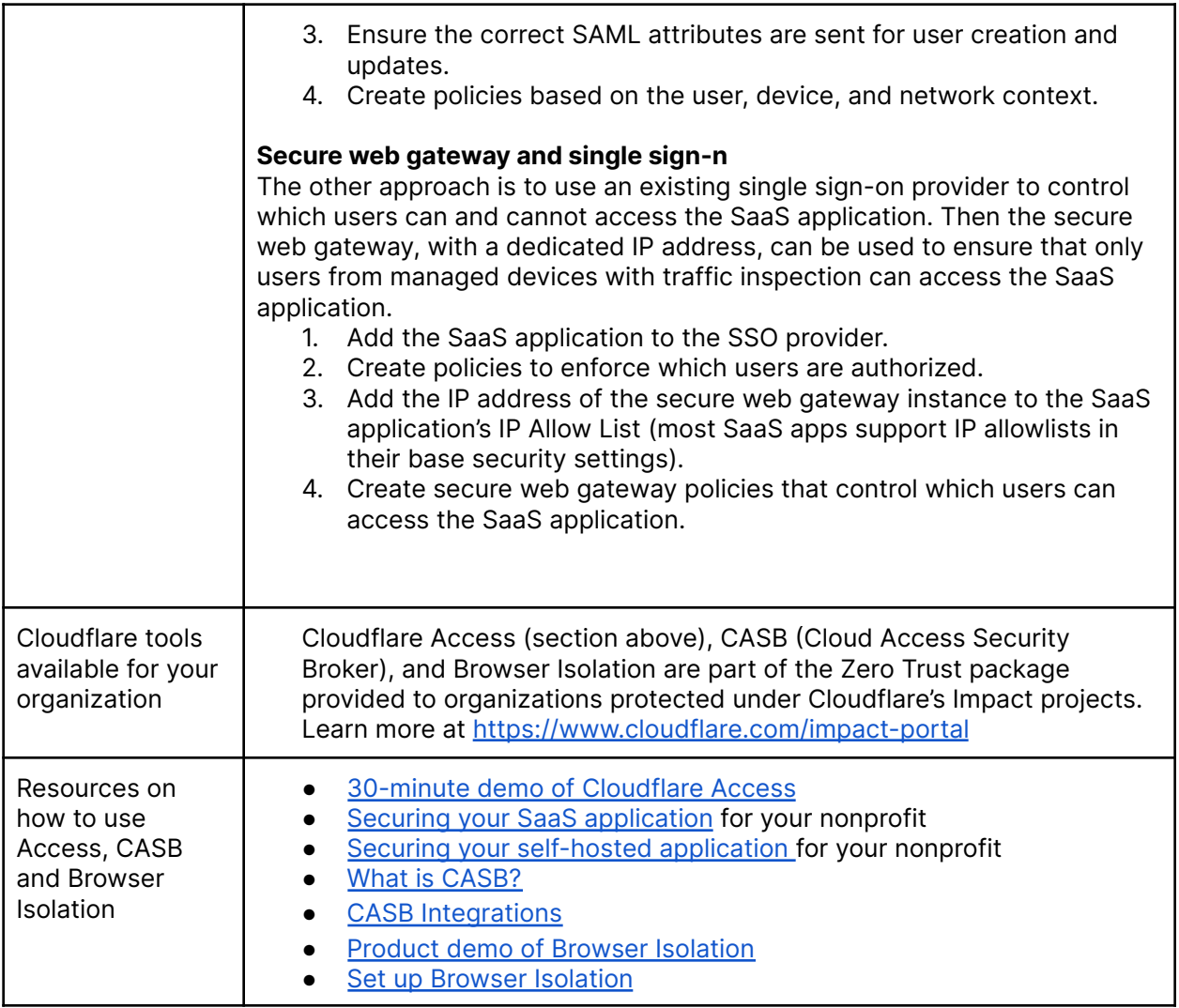

<span id="page-26-0"></span>**Protect applications from Layer 7 attacks (DDoS, injection, bots, etc.)**

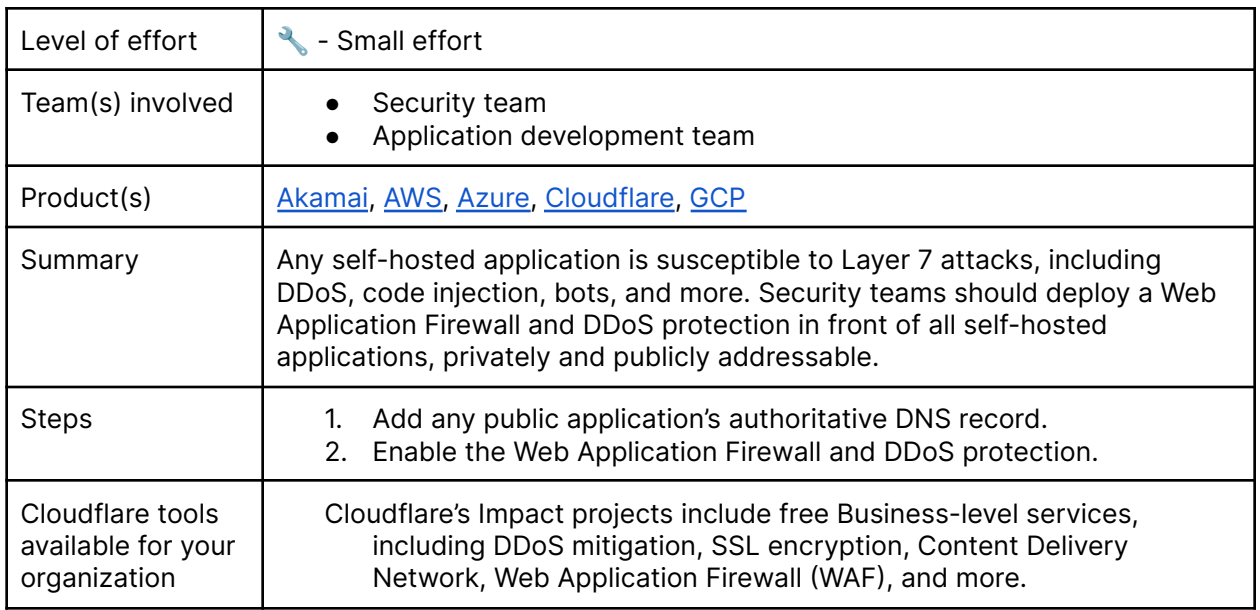

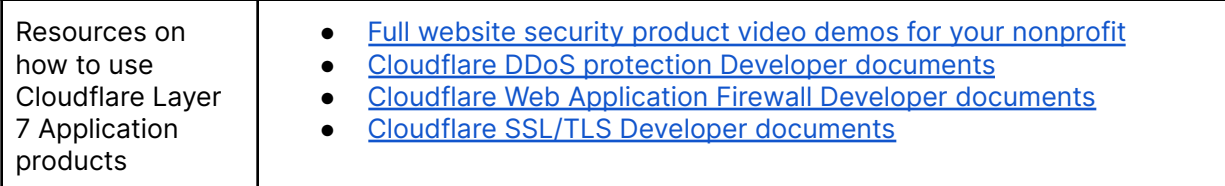

#### <span id="page-27-0"></span>**Enforce HTTPS and DNSSEC**

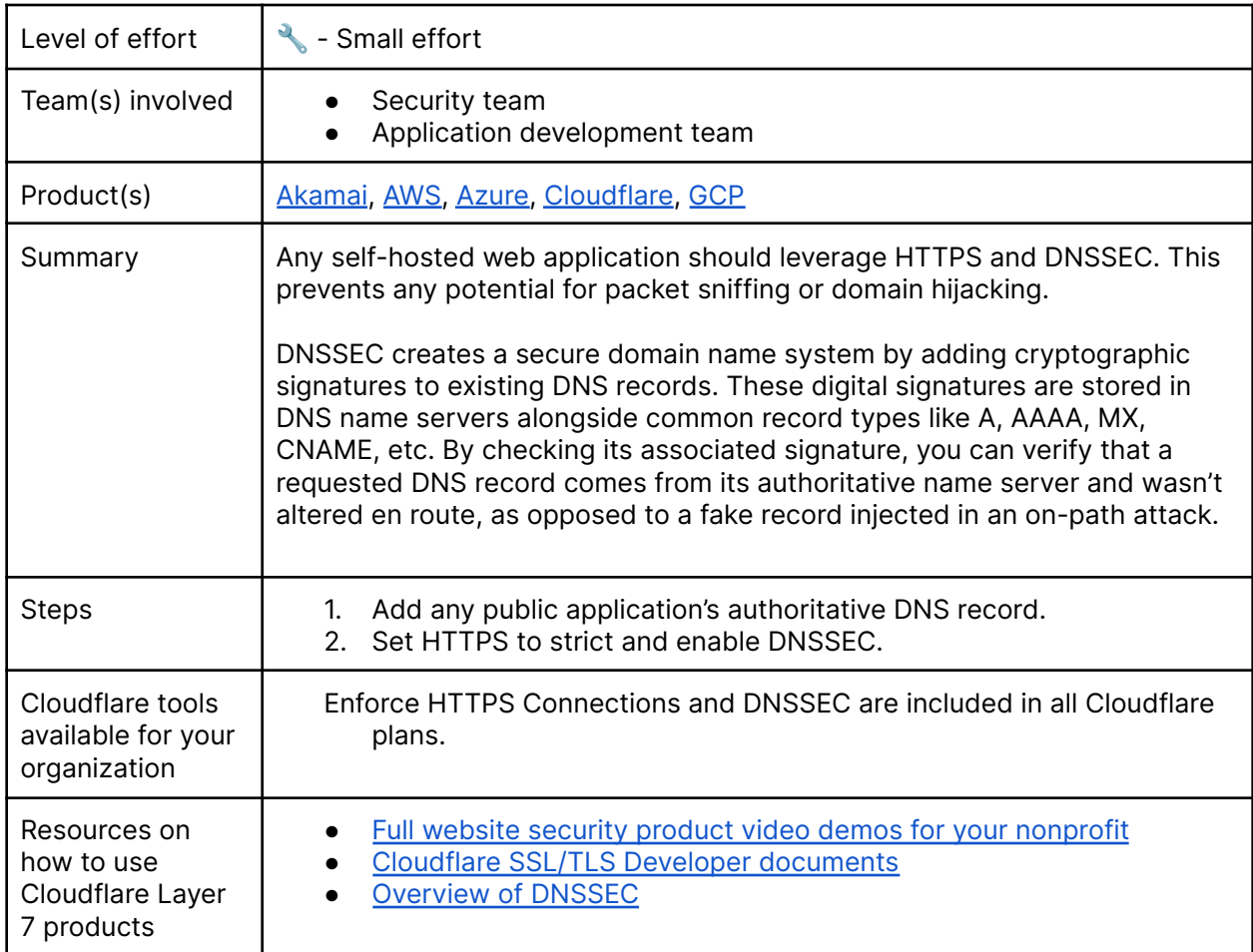

#### 6. Data loss prevention and logging

<span id="page-28-0"></span>Once you have established all the Zero Trust elements of your architecture to this point, your architecture will be generating large volumes of data on what's happening inside your network. At this point, it's time to implement data loss prevention and logging. This is a set of processes and tools that focus on keeping sensitive data inside of a business and flagging any potential opportunities for data leakage. Organizations must first understand where their sensitive data exists. Then they can establish Zero Trust controls to block sensitive data being accessed and exfiltrated.

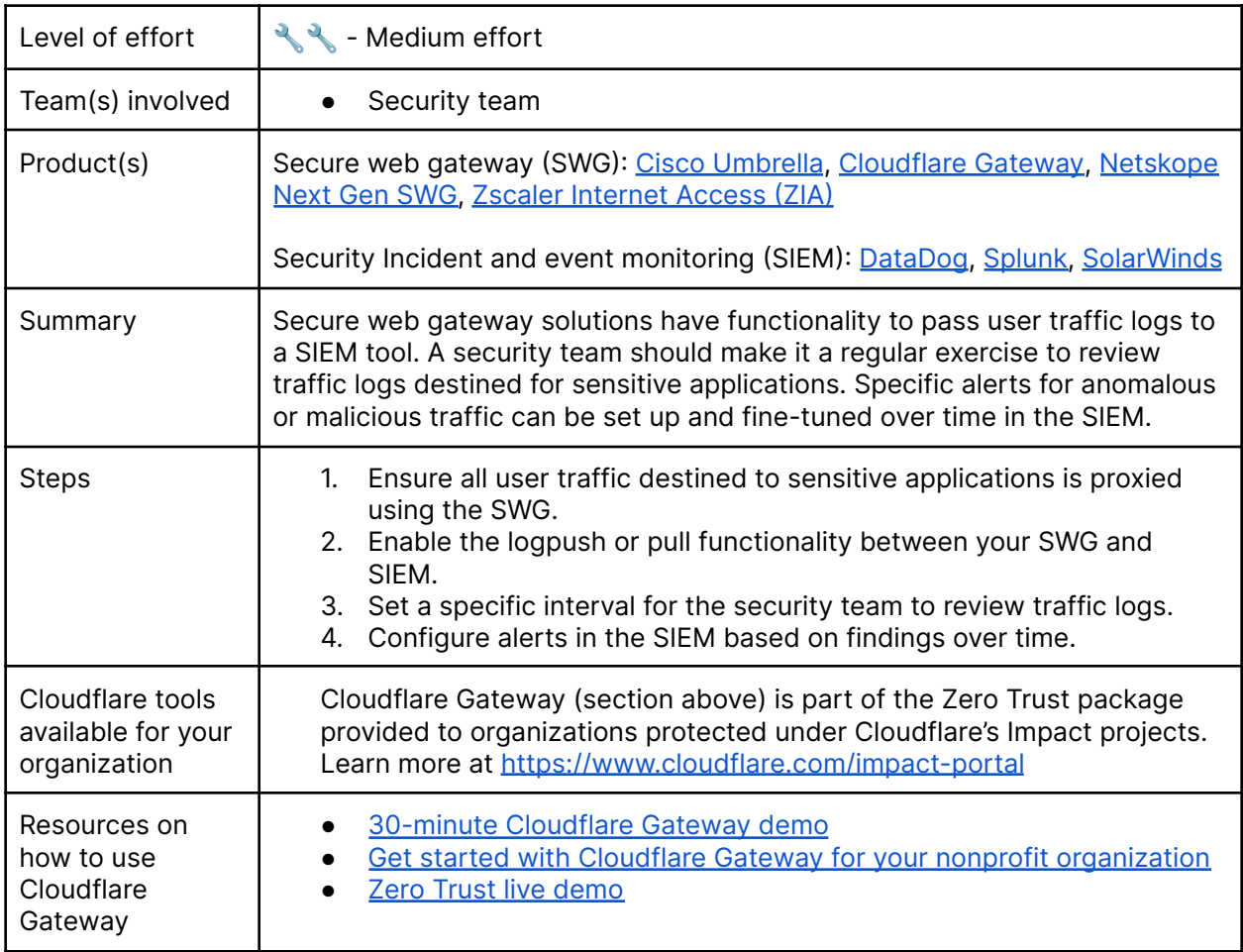

<span id="page-28-1"></span>**Establish a process to log and review traffic on sensitive applications**

#### <span id="page-28-2"></span>**Define what data is sensitive and where it exists**

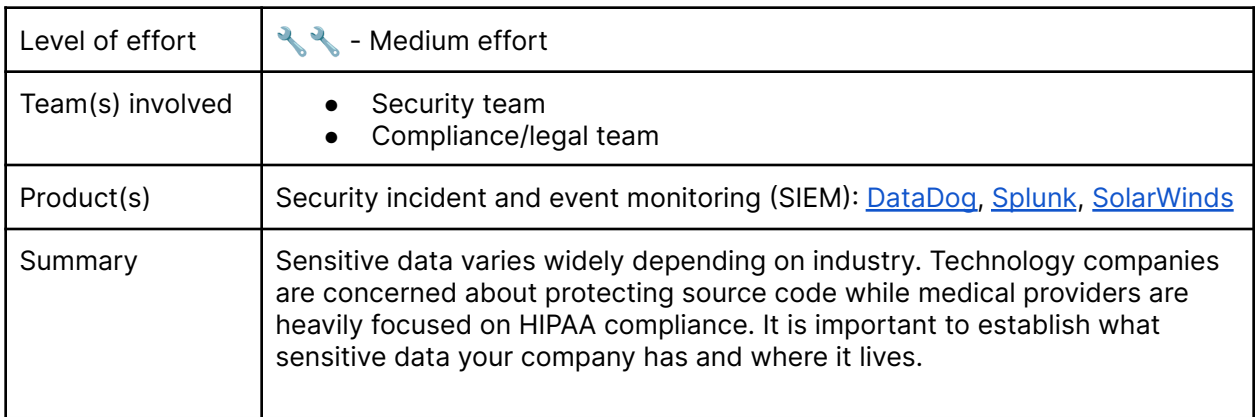

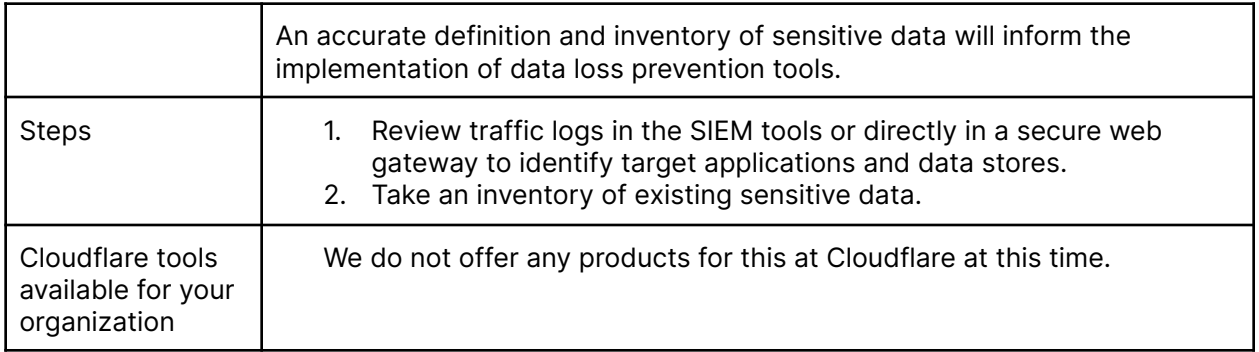

<span id="page-29-0"></span>**Prevent sensitive data from leaving your applications**

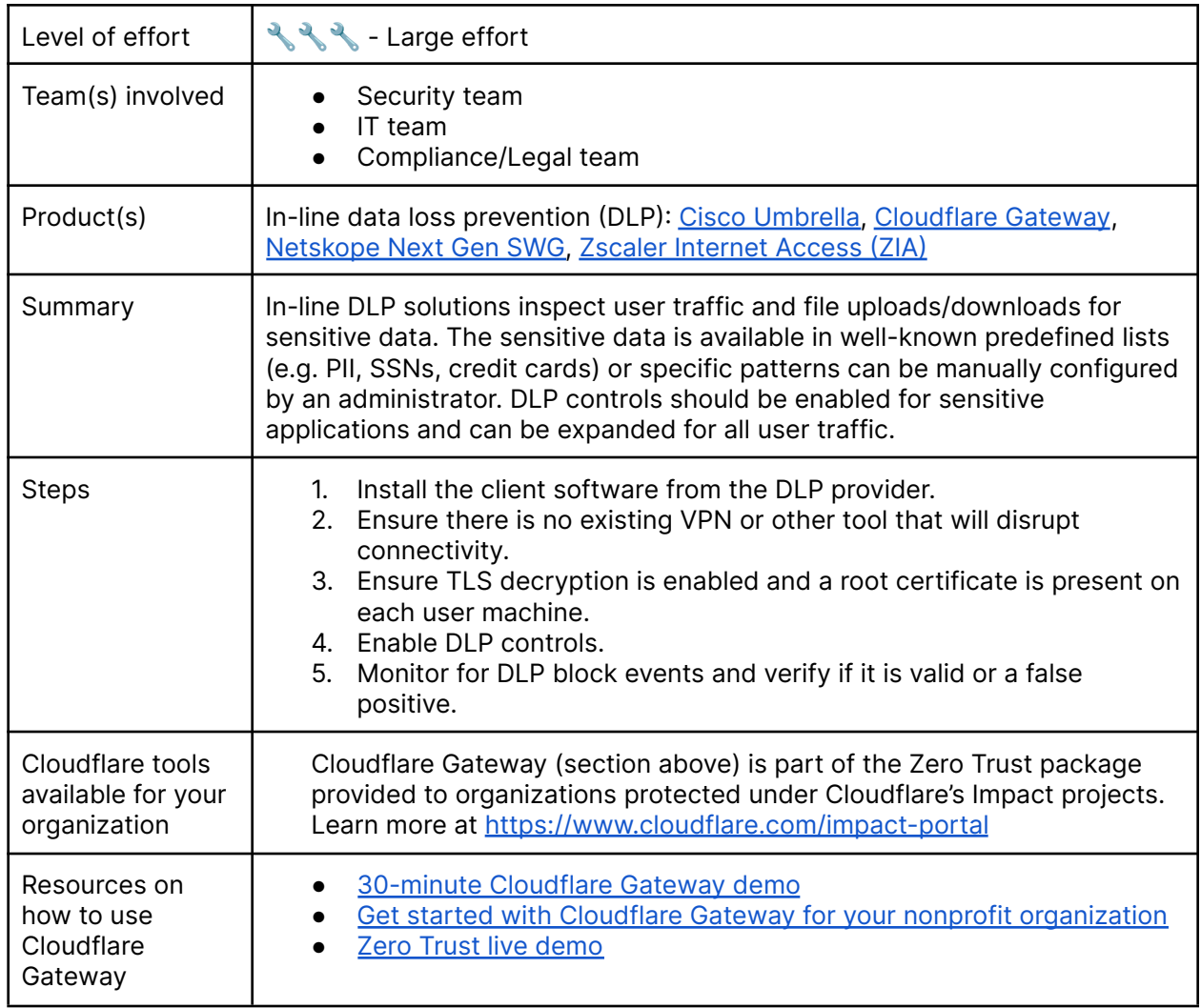

#### <span id="page-29-1"></span>**Identify misconfigurations and publicly shared data in SaaS tools**

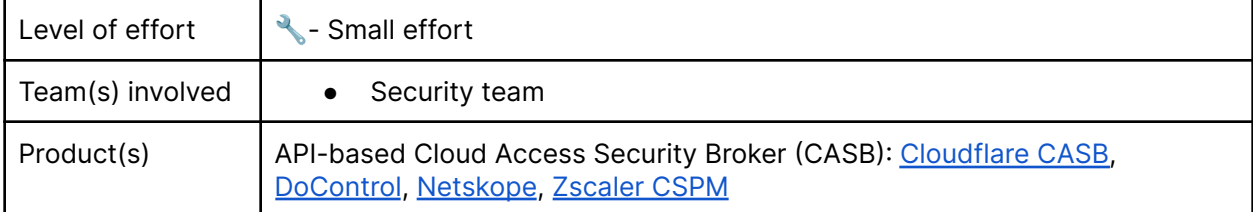

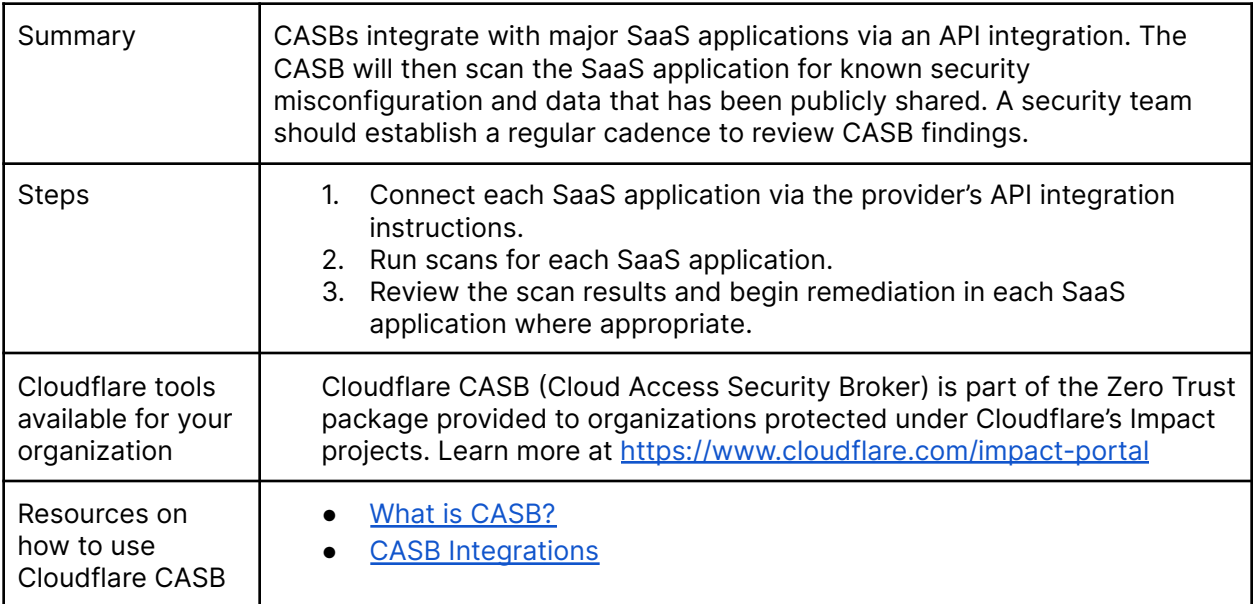

<span id="page-30-0"></span>**Establish a security operations center (SOC) for log review, policy updates, and mitigation**

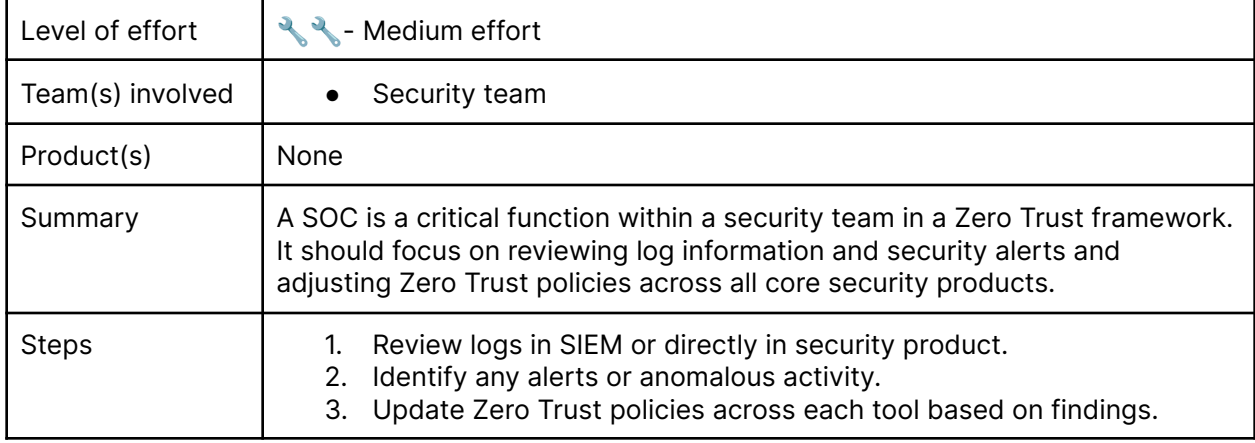

#### <span id="page-30-1"></span>**Stay up to date on known threat actors**

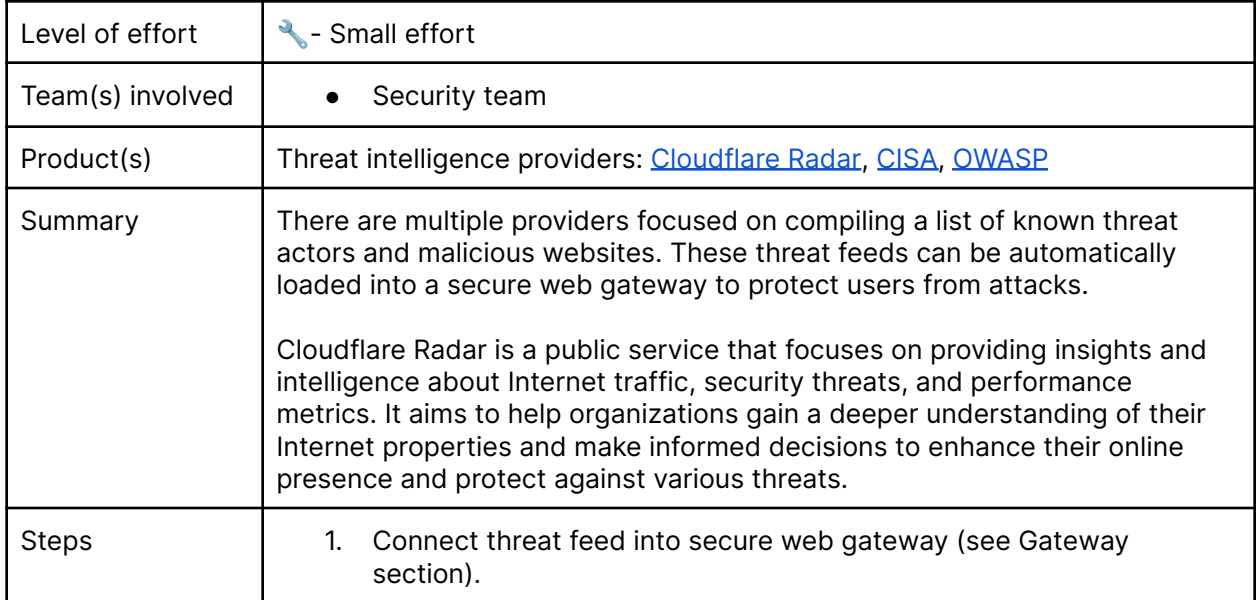

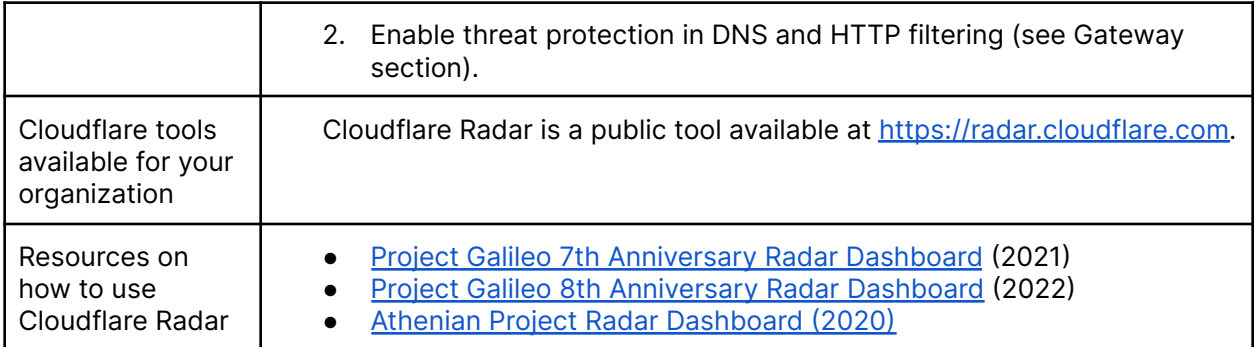

#### 7. Steady state

<span id="page-32-0"></span>Once you have built out your Zero Trust architecture for all the other elements of your organization, there are a set of actions you can take to move your organization to a Zero Trust steady state, ensuring consistency with the architecture moving forward.

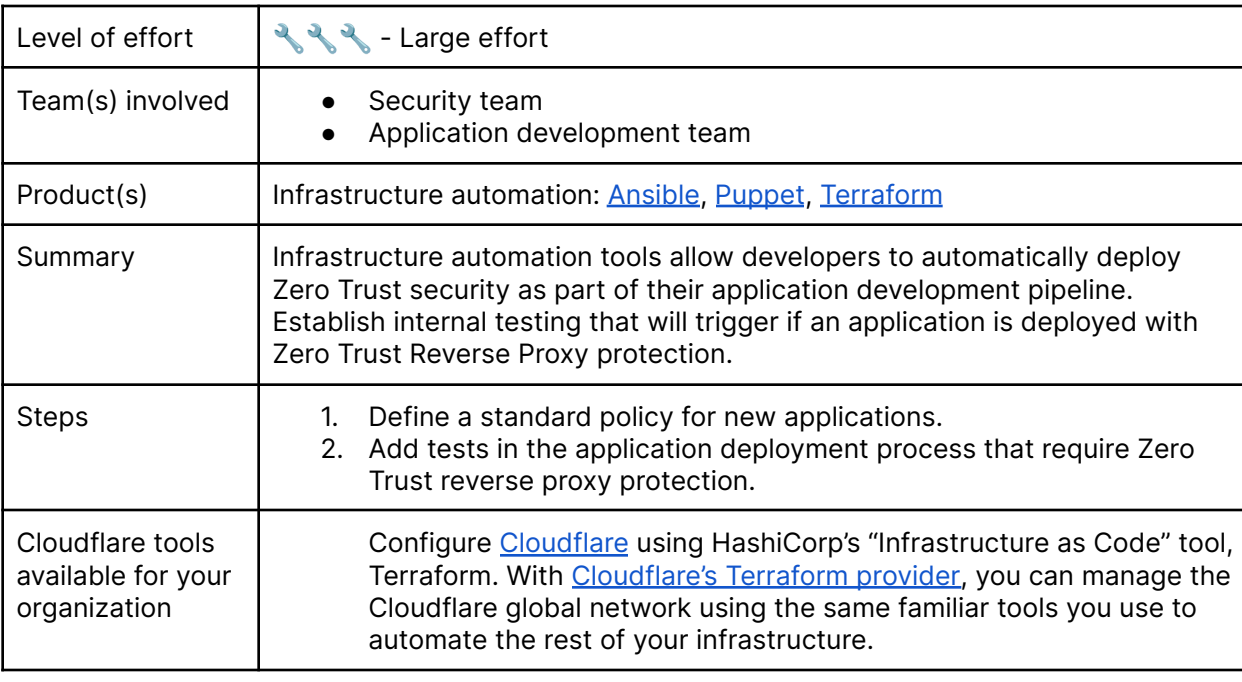

<span id="page-32-1"></span>**Employ a DevOps approach to ensure consistent policy enforcement for all new resources**

#### <span id="page-32-2"></span>**Implement auto-scaling for on-ramp resources**

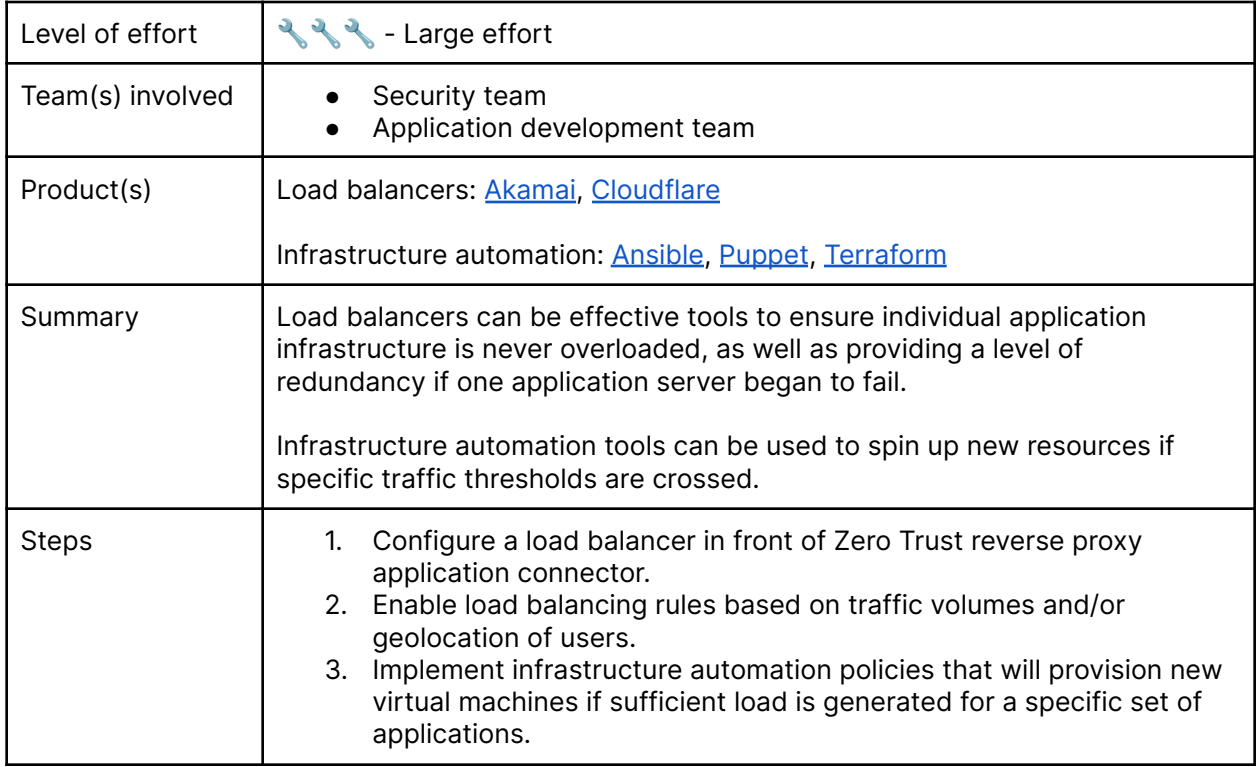

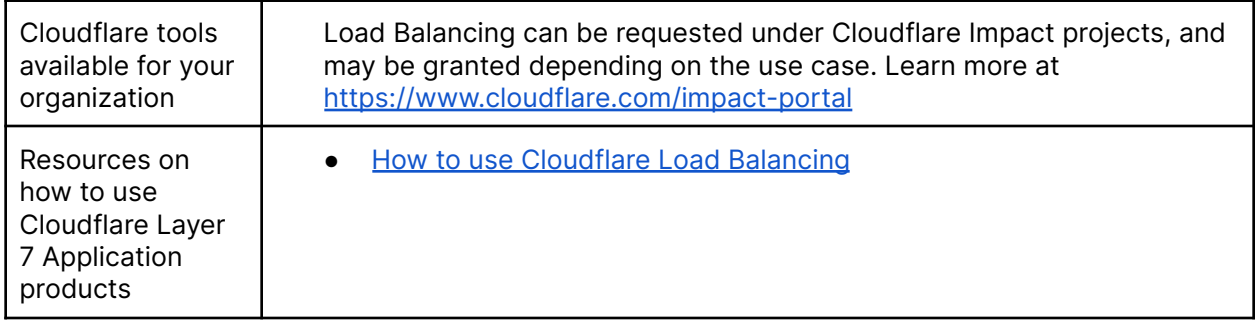

# <span id="page-34-0"></span>Example implementation timeline

Every Zero Trust deployment path is unique but there are a common set of steps that most projects follow. This is a recommended timeline for your organization to get started on a path to Zero Trust.

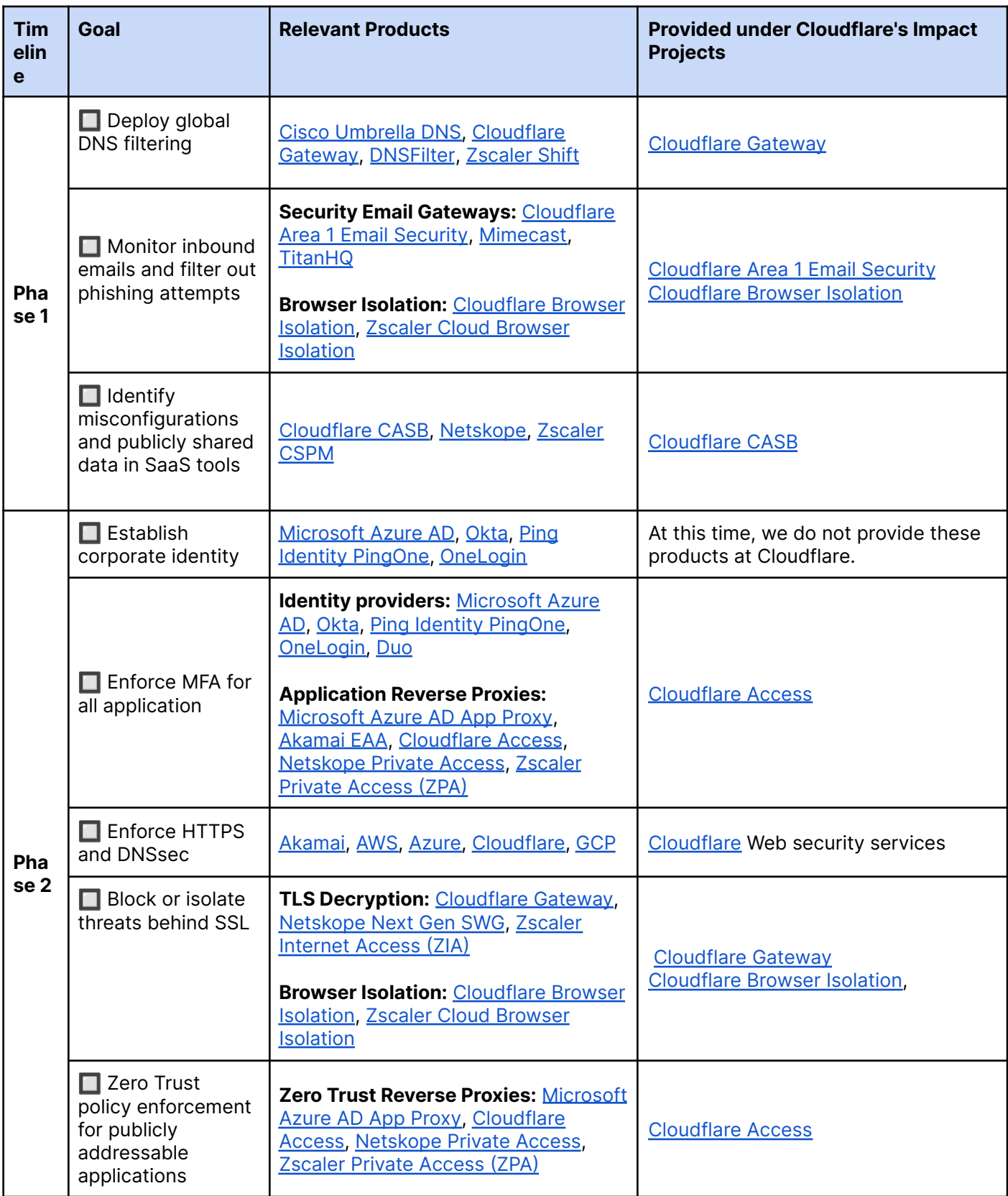

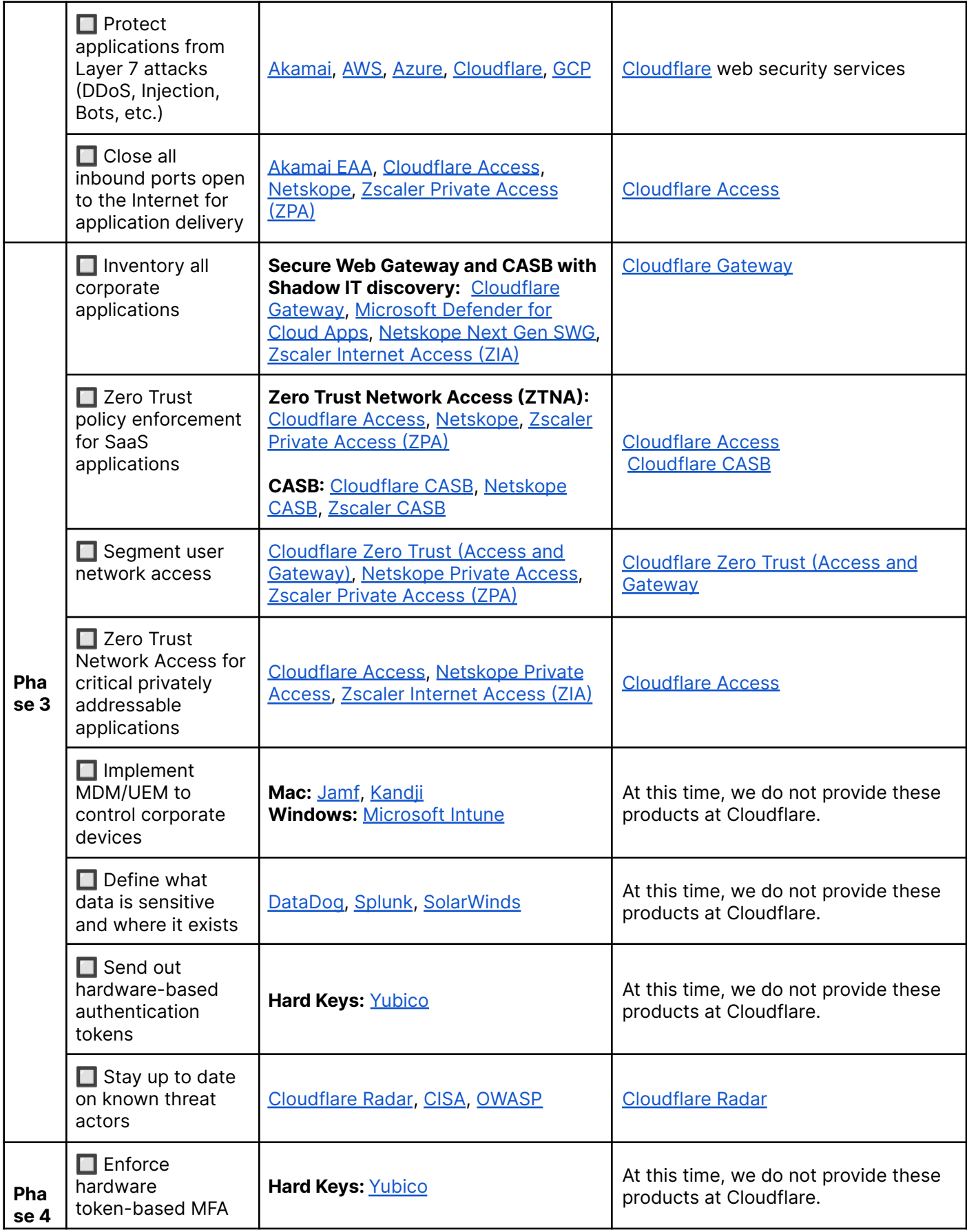

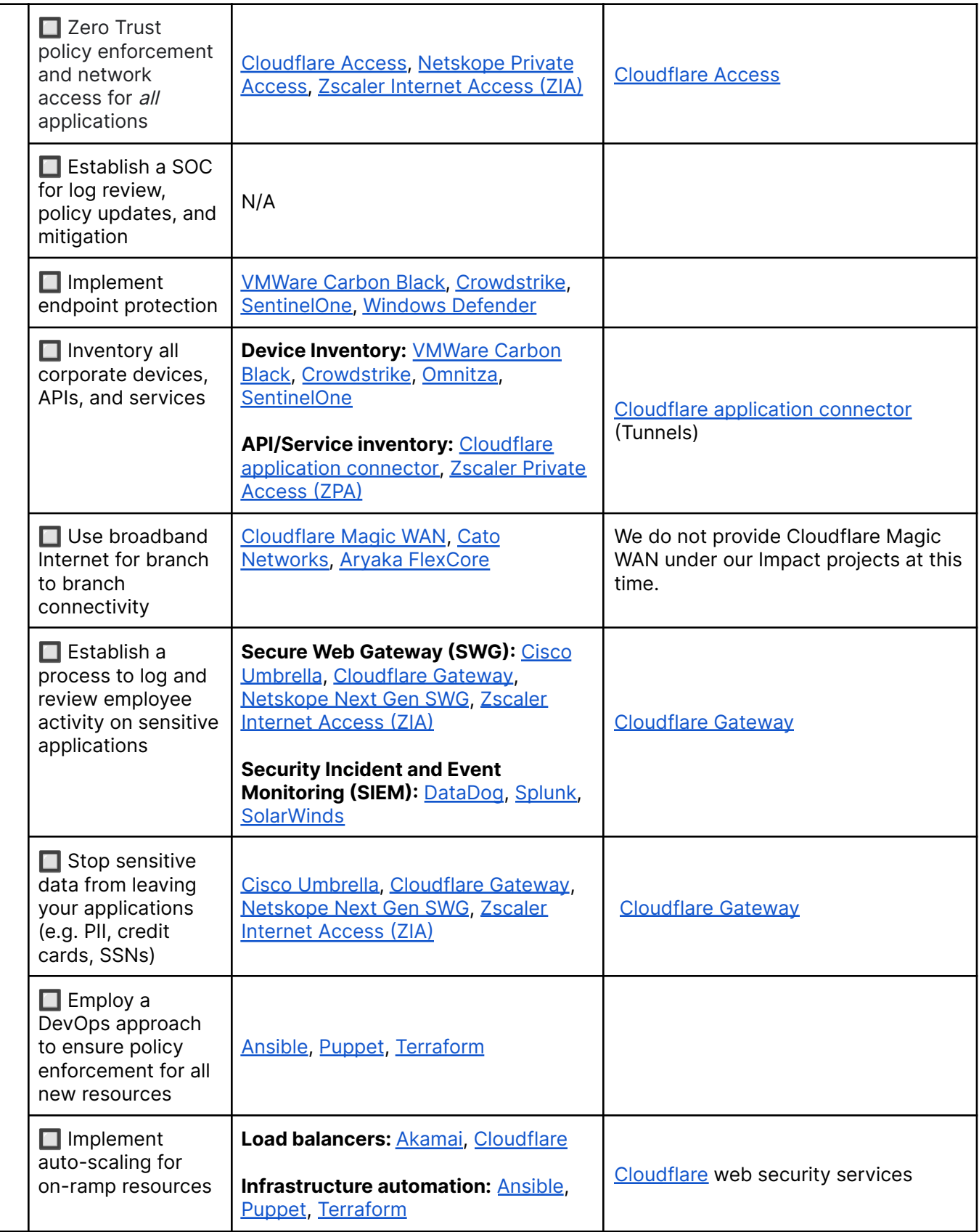